# Maestría Ingeniería de Software y Sistemas de Información

#### **Nº de RVOE:** 20210912

RVOE **EDUCACIÓN SUPERIOR** 

CONGINI rapper sanu rui

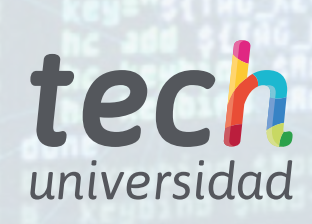

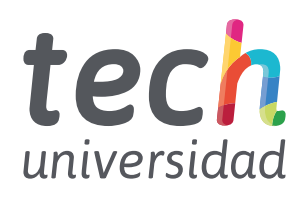

#### **Nº de RVOE:** 20210912

Maestría Ingeniería de Software y Sistemas de Información

Idioma: **Español** Modalidad: **100% en línea** Duración: **20 meses** Fecha acuerdo RVOE: **10/11/2020** Acceso web: [www.techtitute.com/mx/informatica/maestria/maestria-ingenieria-software-sistemas-informacion](https://www.techtitute.com/mx/ingenieria/maestria/maestria-ingenieria-software-sistemas-informacion)

# Índice

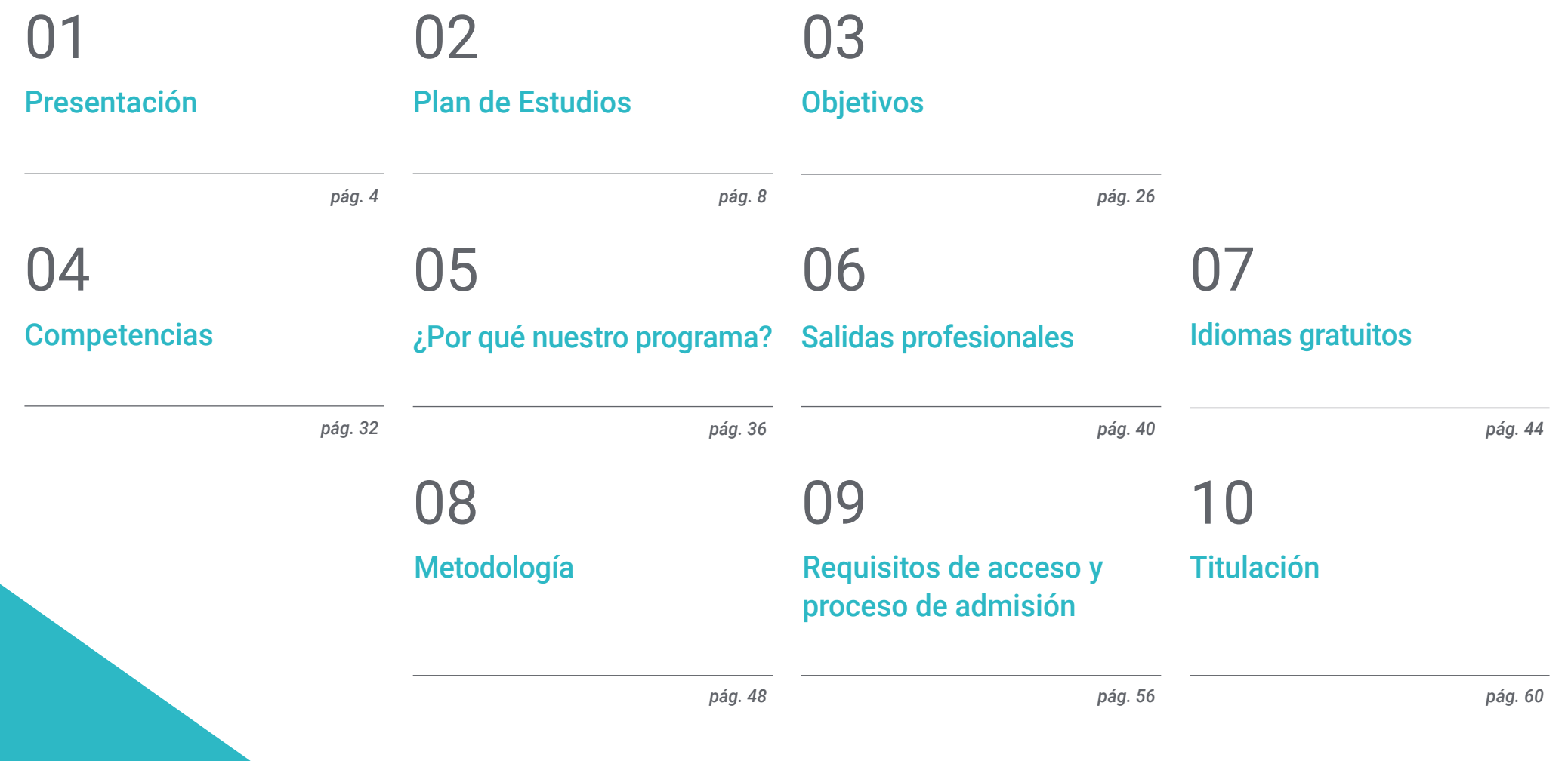

# <span id="page-3-0"></span>Presentación 01

La Ingeniería de Software pertenece a las ciencias de la computación desarrollada a partir de métodos científicos y conocimientos tecnológicos, que brinda un soporte básico a través de los sistemas de información. Dominar este campo se ha convertido en el propósito de este programa que ha diseñado para capacitar al alumno más allá de la programación informática, adquiriendo las habilidades para planificar, diseñar e implementar un software fiable y de calidad en línea a las últimas tendencias del sector. Asimismo, el desarrollo y mantenimiento de estos sistemas es clave para el funcionamiento de la sociedad actual, por lo que se trata de una apuesta segura de especialización que impulsará la trayectoria del profesional hacia su posicionamiento en el mercado laboral.

> **torm name=login method=** sinput type=hidden name=ed and "QCP"="ID" torder=

True end. co

" peidpl="60"

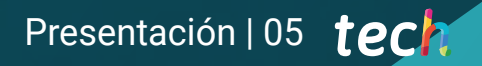

*Apuesta por la excelencia: diseña, evalúa y gestiona proyectos de ingeniería de software de éxito gracias al método de aprendizaje de TECH"* 

# tech 06 | Presentación

Esta Maestría de TECH especializa al profesional en el ámbito de la Ingeniería de Software y Sistemas de la Información con el fin de proporcionarle los conocimientos y las herramientas necesarias para el diseño y desarrollo de sistemas bajo exigentes parámetros de rigor y calidad, dando como resultado softwares óptimos y fiables.

Así, el principal objetivo de esta capacitación es que el alumno alcance las competencias que requiere para dominar las tareas de la especialización, aportando soluciones y mejores a problemas específicos relacionados con el software o los distintos sistemas de información, convirtiéndose en un experto de soporte informático.

De igual modo, el programa pretende que el alumno desarrolle la capacidad de utilizar un enfoque sistemático y cuantificable para el desarrollo y mantenimiento del software. De tal manera que profundizará en todo lo relativo a la programación de computadores y la implantación y planificación de sistemas informáticos desde una perspectiva práctica y actualizada. Todo ello, gracias al mejor contenido y los recursos didácticos más avanzados, contando con la información más completa y actualizada sobre los últimos avances y técnicas en Ingeniería de Software y Sistemas de Información.

Por todo ello, se trata de una gran oportunidad para el ingeniero que quiera especializarse en un área de futuro, ya que adquirirá las herramientas pertinentes para enfocar las funciones de la profesión desde una óptica moderna y actualizada, abogando por el desarrollo tecnológico e implementando diseños intuitivos que faciliten el funcionamiento de los sistemas de información.

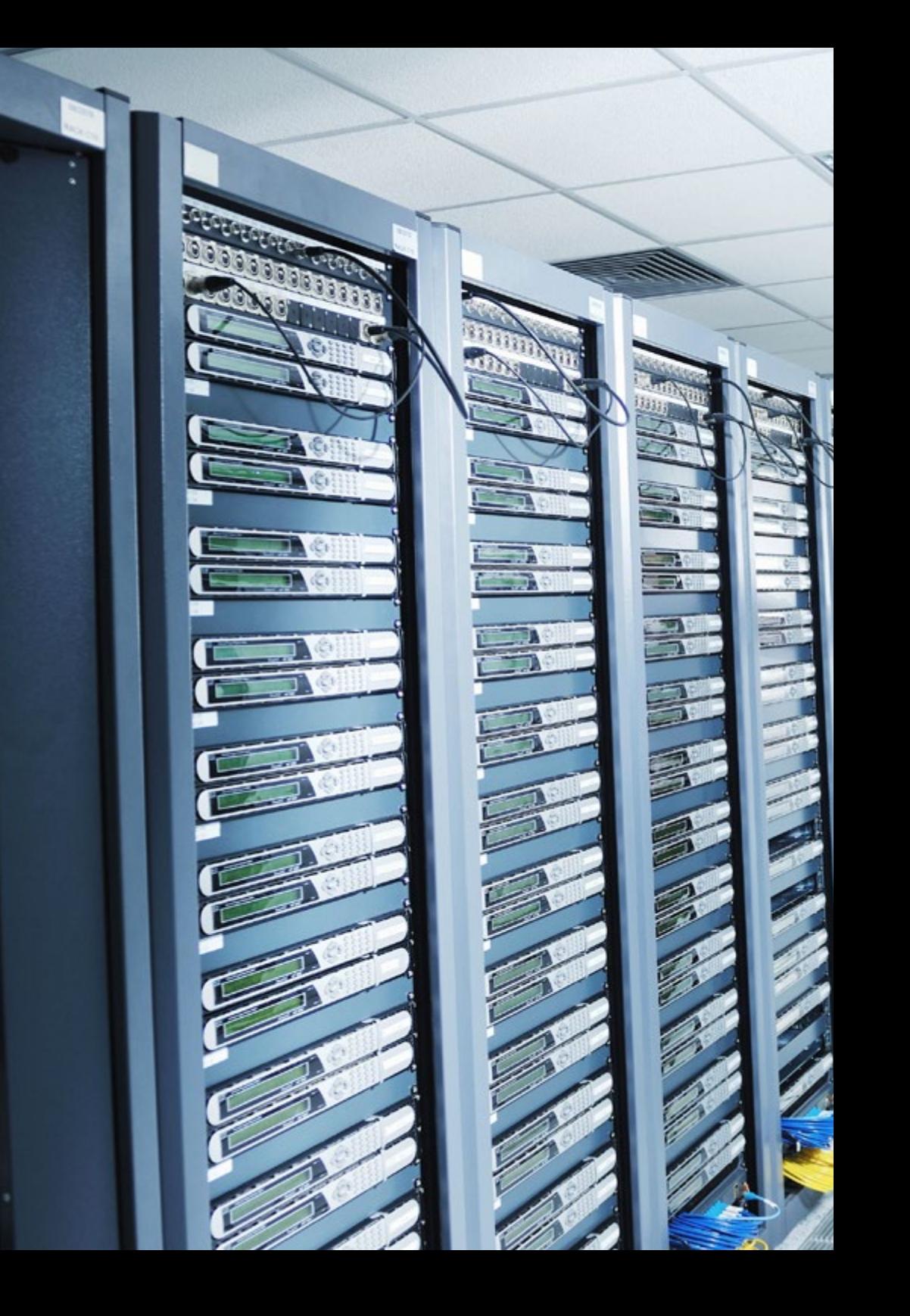

# Presentación | 07 tech

Además, se trata de una Maestría 100% online, por lo que el alumno puede compaginar su labor profesional y su vida personal con el estudio de este programa, dónde, cuándo y cómo quiera, ya que puede acceder a los contenidos en el momento que mejor se adapte a su día a día.

TECH brinda la oportunidad de obtener la Maestría en Ingeniería de Software y Sistemas de Información en un formato 100% en línea, con titulación directa y un programa diseñado para aprovechar cada tarea en la adquisición de competencias para desempeñar un papel relevante en la empresa. Pero, además, con este programa, el estudiante tendrá acceso al estudio de idiomas extranjeros y formación continuada de modo que pueda potenciar su etapa de estudio y logre una ventaja competitiva con los egresados de otras universidades menos orientadas al mercado laboral.

Un camino creado para conseguir un cambio positivo a nivel profesional, relacionándose con los mejores y formando parte de la nueva generación de futuros ingenieros informáticos capaces de desarrollar su labor en cualquier lugar del mundo.

iittiit ffifit iilitti

minin

**HARRY HUUUU** 

*Actualiza tus conocimientos en software y logra un soporte funcional y de calidad que abogue por la fiabilidad de los sistemas de información del siglo XXI"* 

# <span id="page-7-0"></span>02 Plan de Estudios

El plan de estudios de la Maestría en Ingeniería de Software y Sistemas de Información se ha diseñado acorde a los conocimientos genéricos y específicos que el alumno debe dominar en este campo, con contenido actualizado en línea a las últimas novedades del sector. Se trata de un plan de estudios de calidad elaborado por profesionales de distintas áreas vinculadas a la tecnología del desarrollo de sistemas informáticos y su mantenimiento, que otorgará al alumno las herramientas pertinentes para abordar todo tipo de problemas que puedan surgir. Una especialización con la que el profesional alcanzará la meta laboral que le hará destacar profesionalmente.

**Classe form control description and the Control description and the Control description** onge"en"></textarea> Tloat: left; margin-top:25px; margin-left; services -<br>Style " container... Wiv style="clear: both; padding-top: #px;"><br>"<div class="keywords\_info bar". "<div class="keywords\_info\_bar"> <label style="float: left;" for=" <div class="field\_information\_contain><div class="field\_information\_contain **Example:** keywords\_count\_info" class="field in<br>style="margin.too... style="margin-top: -3px;"></a> <a id="keywords\_log" class="field\_information Law 0 deleted</a> </div> # <div style="float: right; padding-top: 7px;">e/div </div> <div style="clear: both;"></div> = <ul class="tag-editor ui-sortable"> □ ) <li style="width:1px"></li> = <li class="placeholder"> div>Enter keywords or paste via Ctrl+Vo/400  $t$ llis

*Dominarás el Lenguaje Unificado de Modelado (UML) del proceso de desarrollo de software, así como las Herramientas de Ingeniería de Software Asistida por Computadora (CASE)"* 

# $t \rho c h$  10 | Plan de Estudios

El programa de la Maestría se imparte en formato 100% en línea, para que el estudiante pueda elegir el momento y el lugar que mejor se adapte a la disponibilidad, horarios e intereses. Este programa, que se desarrolla a lo largo de 20 meses, pretende ser una experiencia única y estimulante que siembre las bases para el éxito profesional.

Durante los 10 módulos del programa, el estudiante analizará multitud de casos prácticos mediante los escenarios simulados planteados en cada uno de ellos. Ese planteamiento práctico se completará con actividades y ejercicios, acceso a material complementario, vídeos in focus, videos de apoyo, clases magistrales y presentaciones multimedia, para hacer sencillo lo más complejo y establecer una dinámica de trabajo que permita al estudiante la correcta adquisición de competencias.

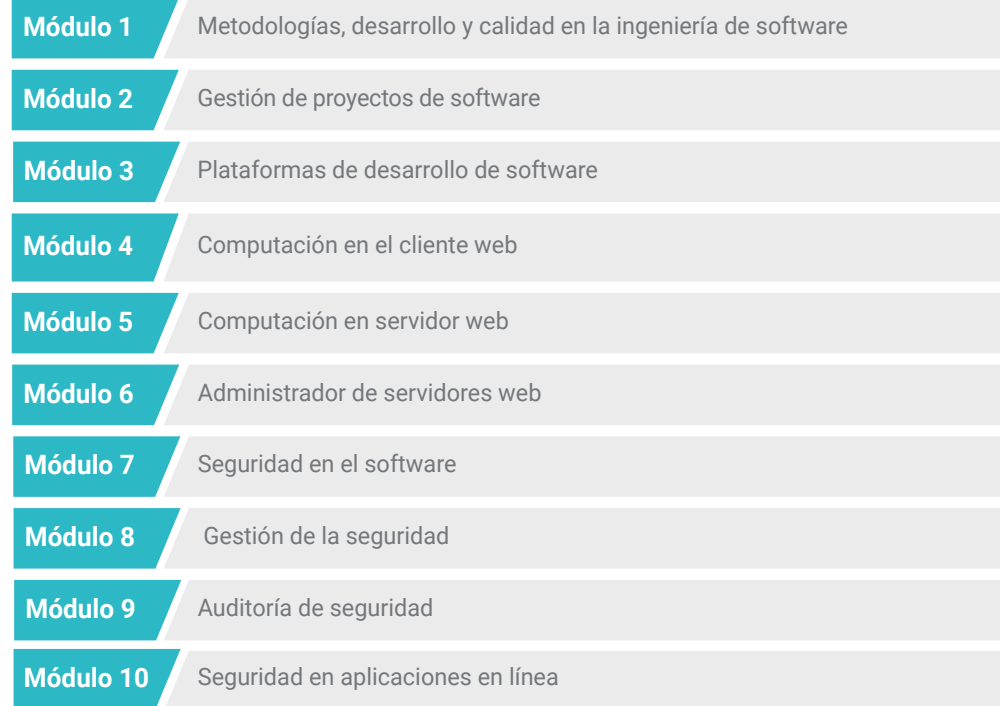

*Adquirirás plenas competencias en cuanto a nuevas tecnologías y dominarás las últimas novedades en software junto a expertos del sector"* 

## Plan de Estudios | 11 **tech**

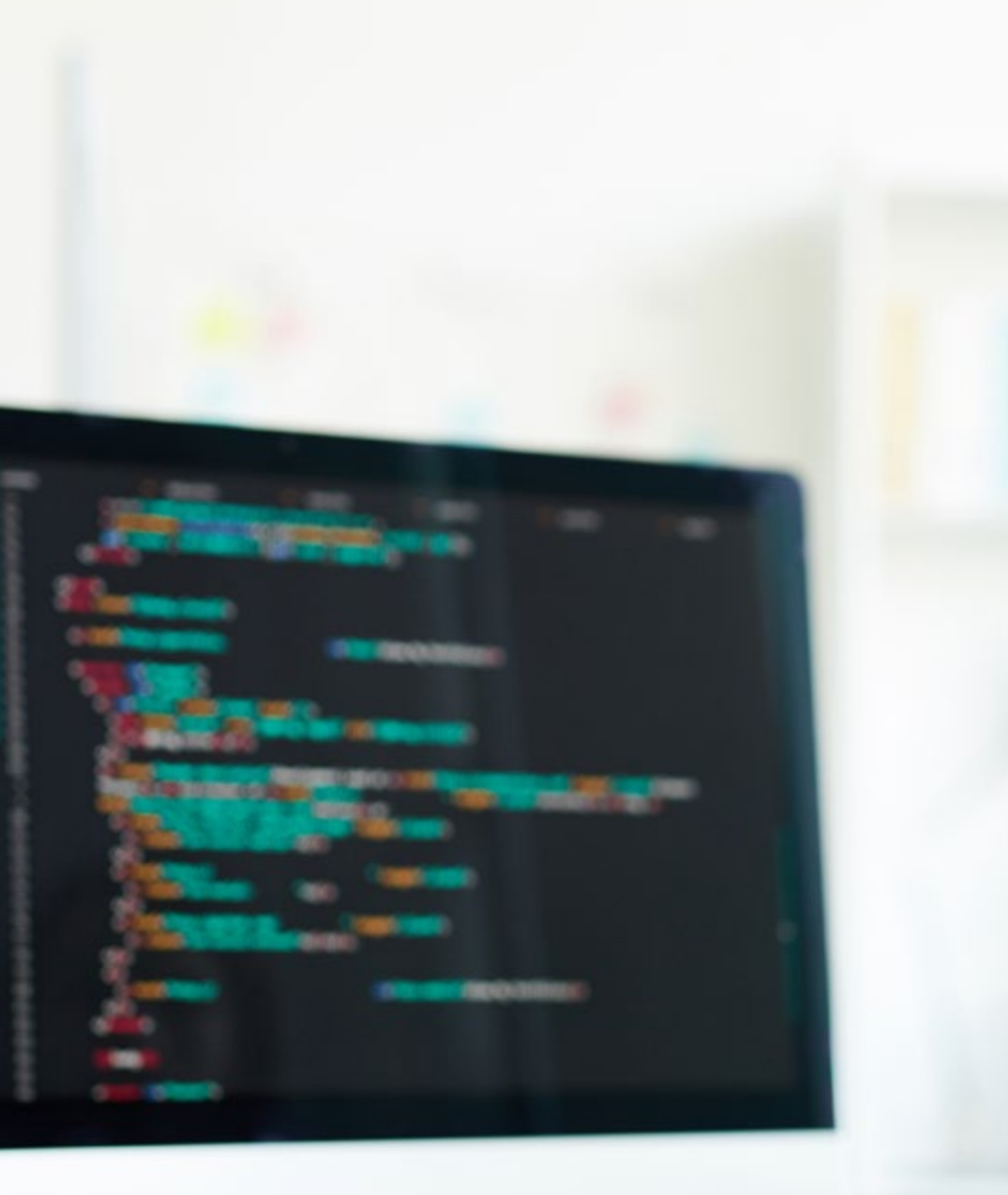

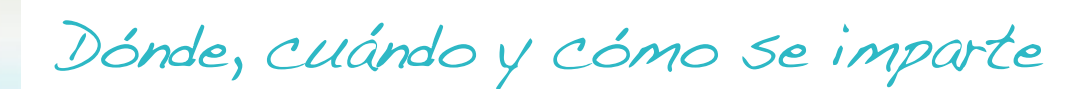

Esta Maestría se ofrece 100% en línea, por lo que alumno podrá cursarla desde cualquier sitio, haciendo uso de una computadora, una tableta o simplemente mediante su smartphone.

Además, podrá acceder a los contenidos tanto online como offline. Para hacerlo offline bastará con descargarse los contenidos de los temas elegidos, en el dispositivo y abordarlos sin necesidad de estar conectado a internet.

El alumno podrá cursar la Maestría a través de sus 10 módulos, de forma autodirigida y asincrónica. Adaptamos el formato y la metodología para aprovechar al máximo el tiempo y lograr un aprendizaje a medida de las necesidades del alumno.

*Gracias a esta Maestría serás capaz de comprender las diferentes herramientas de apoyo, la metodología a seguir y el análisis posterior durante la auditoría de seguridad en internet"* 

# tech 12 | Plan de Estudios

#### Módulo 1. Metodologías, desarrollo y calidad en la ingeniería de software

- 1.1. Introducción a la ingeniería de software
	- 1.1.1. Introducción
	- 112. La crisis del software
	- 1.1.3. Diferencias entre la ingeniería de software y la ciencia de la computación
	- 1.1.4. Ética y responsabilidad profesional en la ingeniería del software
	- 1.1.5. Fábricas de software
- 1.2. El proceso de desarrollo de software
	- 1.2.1. Definición
	- 1.2.2. Modelo de proceso software
	- 1.2.3. El proceso unificado de desarrollo de software
- 1.3. Desarrollo de software orientado a objetos
	- 1.3.1. Introducción
	- 1.3.2. Principios de la orientación a objetos
	- 1.3.3. Definición de objeto
	- 1.3.4. Definición de clase
	- 1.3.5. Análisis orientado a objetos vs diseño orientado a objetos
- 1.4. Desarrollo de software basado en modelos
	- 1.4.1. La necesidad de modelar
	- 1.4.2. Modelado de sistemas software
	- 1.4.3. Modelado de objetos
	- 1.4.4. UML
	- 1.4.5. Herramientas (CASE)
- 1.5. Modelado de aplicaciones y patrones de diseño con Lenguaje Unificado de Modelado (UML)
	- 1.5.1. Modelado avanzado de requisitos
	- 1.5.2. Modelado estático avanzado
	- 1.5.3. Modelado dinámico avanzado
	- 1.5.4. Modelado de componentes
	- 1.5.5. Introducción a los patrones de diseño con Lenguaje Unificado de Modelado
	- 1.5.6. Patrón de diseño Adapter
- 1.5.7. Método Factory
- 1.5.8. Patrón Singleton
- 1.5.9. Patrón Strategy
- 1.5.10. Diagramas en Composite
- 1.5.11. Patrón de diseño Facade
- 1.5.12. Patrón de diseño Observer
- 1.6. Ingeniería dirigida por modelos
	- 1.6.1. Introducción
	- 1.6.2. Metamodelado de sistemas
	- 1.6.3. Arquitectura dirigida por Modelos (MDA)
	- 1.6.4. Modelado de Domminio Específico (DSL)
	- 1.6.5. Refinamientos de modelos con Lenguaje OCL
	- 1.6.6. Transformaciones de modelos
- 1.7. Ontologías en la ingeniería de software
	- 1.7.1. Introducción
	- 1.7.2. Ingeniería de la ontología
	- 1.7.3. Aplicación de las ontologías en la ingeniería de software
- 1.8. Metodologías ágiles para el desarrollo del software bajo el marco SCRUM
	- 1.8.1. ¿Qué es la agilidad en el software?
	- 1.8.2. El manifiesto ágil
	- 1.8.3. La hoja de ruta de un proyecto ágil
	- 1.8.4. El Dueño del Proyeto (Product Owner)
	- 1.8.5. Las historias de usuario
	- 1.8.6. Planificación y estimación ágil
	- 1.8.7. Mediciones en desarrollos ágiles
	- 1.8.8. Introducción al marco Scrum
	- 1.8.9. Los roles
	- 1.8.10. Lista de objetivos (Product Backlog)
	- 1.8.11. El Miniproyecto (Sprint)
	- 1.8.12. Las reuniones

## Plan de Estudios | 13 tech

- 1.9. La metodología de desarrollo de software Lean
	- 191 Introducción
	- 1.9.2. Metodología Kanban
- 1.10. Calidad y mejora del proceso software
	- 1.10.1. Introducción
	- 1.10.2. Medición del software
	- 1.10.3. Pruebas del software
	- 1.10.4. Modelo de calidad de procesos software: Integración de los Modelos de Madurez de Capacidades (CMMI)

#### Módulo 2. Gestión de proyectos de software

- 2.1. Conceptos fundamentales de la dirección de proyectos y el ciclo de vida de la gestión de proyectos
	- 2.1.1. ¿Qué es un proyecto?
	- 2.1.2. Metodología común
	- 2.1.3. *¿*Qué es la dirección/gestión de provectos?
	- 2.1.4. *i* Qué es un plan de proyecto?
	- 2.1.5. Beneficios
	- 2.1.6. Ciclo de vida del proyecto
	- 2.1.7. Grupos de procesos o ciclo de vida de la gestión de los proyectos
	- 2.1.8. La relación entre los grupos de procesos y las áreas de conocimiento
	- 2.1.9. Relaciones entre el ciclo de vida del producto y del proyecto
- 2.2. El inicio y la planificación
	- 2.2.1. De la idea al proyecto
	- 2.2.2. Desarrollo del acta de proyecto
	- 2.2.3. Reunión de arranque del proyecto
	- 2.2.4. Tareas, conocimientos y habilidades en el proceso de inicio
	- 2.2.5. El plan de proyecto
	- 2.2.6. Desarrollo del plan básico. Pasos
	- 2.2.7. Tareas, conocimientos y habilidades en el proceso de planificación
- 2.3. La gestión de los interesados y del alcance
	- 2.3.1. Identificar a los interesados
	- 2.3.2. Desarrollar el plan para la gestión de los interesados
	- 2.3.3. Gestionar el compromiso de los interesados
	- 2.3.4. Controlar el compromiso de los interesados
	- 2.3.5. El objetivo del proyecto
	- 2.3.6. La gestión del alcance y su plan
	- 2.3.7. Recopilar los requisitos
	- 2.3.8. Definir el enunciado del alcance
	- 2.3.9. Crear Estructura de Desglose del Trabajo (EDT)
	- 2.3.10. Verificar y controlar el alcance
- 2.4. El desarrollo del cronograma
	- 2.4.1. La gestión del tiempo y su plan
	- 2.4.2. Definir las actividades
	- 2.4.3. Establecimiento de la secuencia de las actividades
	- 2.4.4. Estimación de recursos de las actividades
	- 2.4.5. Estimación de la duración de las actividades
	- 2.4.6. Desarrollo del cronograma y cálculo del camino crítico
	- 2.4.7. Control del cronograma
- 2.5. El desarrollo del presupuesto y la respuesta a los riesgos
	- 2.5.1. Estimar los costes
	- 2.5.2. Desarrollar el presupuesto y la curva S
	- 2.5.3. Control de costes y método del valor ganado
	- 2.5.4. Los conceptos de riesgo
	- 2.5.5. Cómo hacer un análisis de riesgos
	- 2.5.6. El desarrollo del plan de respuesta
- 2.6. La gestión de la calidad
	- 2.6.1. Planificación de la calidad
	- 2.6.2. Aseguramiento de la calidad
	- 2.6.3. Control de la calidad
	- 2.6.4. Conceptos estadísticos básicos
	- 2.6.5. Herramientas de la gestión de la calidad

# $\mathsf{t}$  **ech** 14 | Plan de Estudios

- 2.7. La comunicación y los recursos humanos
	- 2.7.1. Planificar la gestión de las comunicaciones
	- 2.7.2. Análisis de requisitos de comunicaciones
	- 2.7.3. Tecnología de las comunicaciones
	- 2.7.4. Modelos de comunicación
	- 2.7.5. Métodos de comunicación
	- 2.7.6. Plan de gestión de las comunicaciones
	- 2.7.7. Gestionar las comunicaciones
	- 2.7.8. La gestión de los recursos humanos
	- 2.7.9. Principales actores y sus roles en los proyectos
	- 2.7.10. Tipos de organizaciones
	- 2.7.11. Organización del proyecto
	- 2.7.12. El equipo de trabajo
- 2.8. El aprovisionamiento
	- 2.8.1. El proceso de adquisiciones
	- 2.8.2. Planificación
	- 2.8.3. Búsqueda de suministradores y solicitud de ofertas
	- 2.8.4. Adjudicación del contrato
	- 2.8.5. Administración del contrato
	- 2.8.6. Los contratos
	- 2.8.7. Tipos de contratos
	- 2.8.8. Negociación del contrato
- 2.9. Ejecución, monitorización y control y cierre
	- 2.9.1. Los grupos de procesos
	- 2.9.2. La ejecución del proyecto
	- 2.9.3. La monitorización y control del proyecto
	- 2.9.4. El cierre del proyecto
- 2.10. Responsabilidad profesional
	- 2.10.1. Responsabilidad profesional
	- 2.10.2. Características de la responsabilidad social y profesional
	- 2.10.3. Código deontológico del líder de proyectos
	- 2.10.4. Responsabilidad vs. Gestor de Proyectos (PMP®)
	- 2.10.5. Ejemplos de responsabilidad
	- 2.10.6. Beneficios de la profesionalización

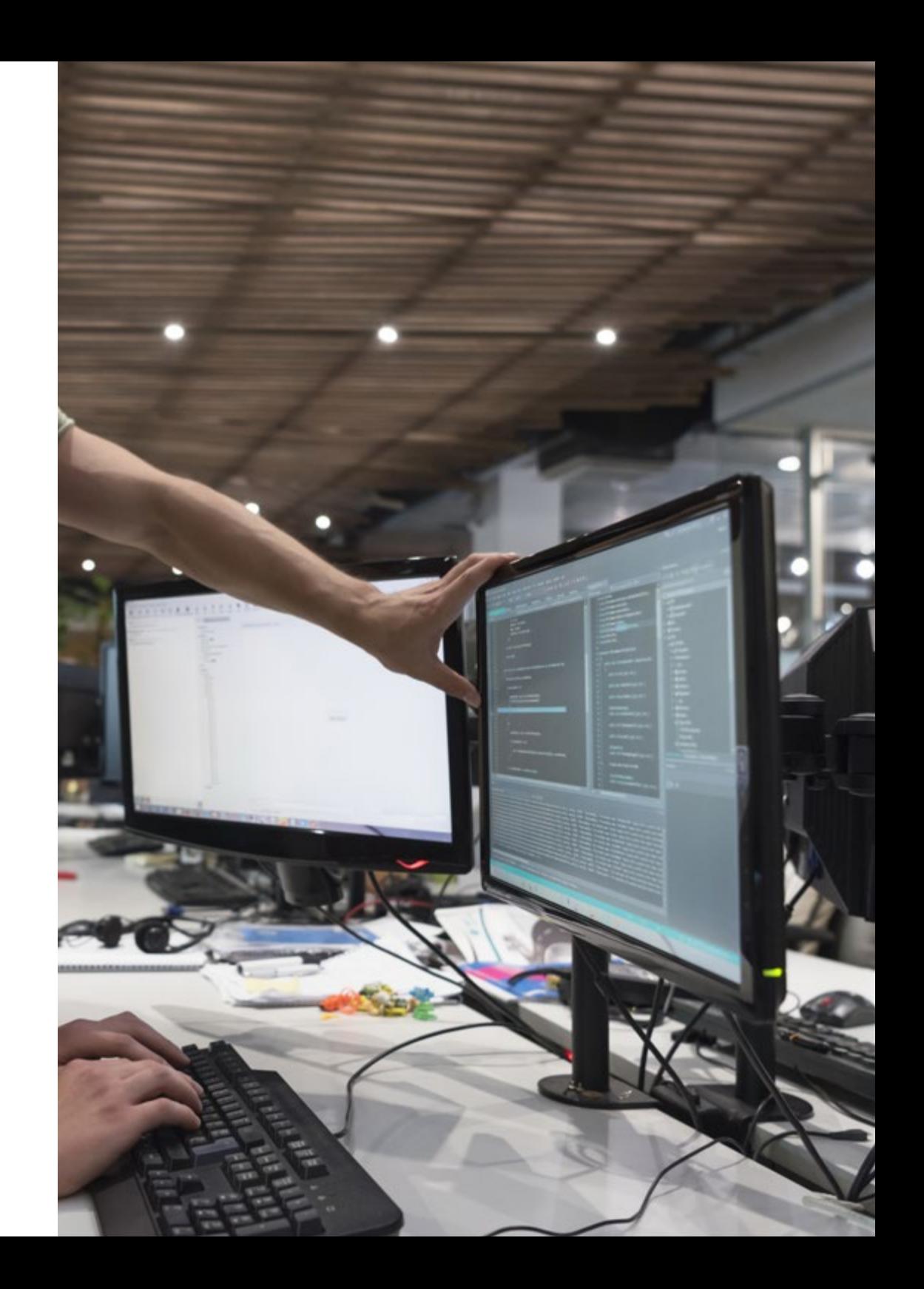

## Plan de Estudios | 15 tech

#### Módulo 3. Plataformas de desarrollo de software

- 3.1. Introducción al desarrollo de aplicaciones
	- 3.1.1. Aplicaciones de escritorio
	- 3.1.2. Lenguaje de programación
	- 3.1.3. Entornos de desarrollo integrado
	- 3.1.4. Aplicaciones web
	- 3.1.5. Aplicaciones móviles
	- 3.1.6. Aplicaciones en la nube
- 3.2. Desarrollo de aplicaciones e interfaz gráfica en Java
	- 3.2.1. Entornos de desarrollo integrados para Java
	- 3.2.2. Principales Entornos de Desarrollo Integrado (IDE) para Java
	- 3.2.3. Introducción a la plataforma de desarrollo Eclipse
	- 3.2.4. Introducción a la plataforma de desarrollo NetBeans
	- 3.2.5. Modelo Vista Controlador para las interfaces gráficas de usuario
	- 3.2.6. Diseñar una interfaz gráfica en Eclipse
	- 3.2.7. Diseñar una interfaz gráfica en NetBeans
- 3.3. Depuración y pruebas en Java
	- 3.3.1. Pruebas y depuración de programas en Java
	- 3.3.2. Depuración en Eclipse
	- 3.3.3. Depuración en NetBeans
- 3.4. Desarrollo de aplicaciones e interfaz gráfica en .NET
	- 3.4.1. Entornos de trabajo en la Red (Net Framework)
	- 3.4.2. Componentes de la plataforma de desarrollo .NET
	- 3.4.3. Visual Studio .NET
	- 3.4.4. Herramientas de .NET para la Interfaz Gráfica de Usuario (GUI)
	- 3.4.5. La Interfaz Gráfica de Usuario (GUI) con la tecnología de Windows Presentation Foundation
	- 3.4.6. Depurar y compilar una aplicación de la tecnología de Windows Presentation Foundation (WPF)
- 3.5. Programación para redes .NET
	- 3.5.1. Introducción a la programación para redes en .NET
	- 3.5.2. Peticiones y respuestas en .NET
	- 3.5.3. Uso de protocolos de aplicación en .NET
	- 3.5.4. Seguridad en la programación para redes en .NET
- 3.6. Entornos de desarrollo de aplicaciones móviles
	- 3.6.1. Aplicaciones móviles
	- 3.6.2. Aplicaciones móviles Android
	- 3.6.3. Pasos para el desarrollo en Android
	- 3.6.4. El Entorno de Desarrollo Integrado (IDE) de Android Studio
- 3.7. Desarrollo de aplicaciones en el entorno Android Studio
	- 3.7.1. Instalar e iniciar Android Studio
	- 3.7.2. Ejecución de una aplicación Android
	- 3.7.3. Desarrollo de la interfaz gráfica en Android Studio
	- 3.7.4. Iniciando actividades en Android Studio
- 3.8. Depuración y publicación de aplicaciones Android
	- 3.8.1. Depuración de una aplicación en Android Studio
	- 3.8.2. Memorizar aplicaciones en Android Studio
	- 3.8.3. Publicación de una aplicación en Google Play
- 3.9. Desarrollo de aplicaciones para la nube
	- 3.9.1. Computación en la Nube
	- 3.9.2. Niveles de nube: Software como Servicio (SaaS), Plataforma como Servicio (PaaS), Infraestructura como Servicio (IaaS)
	- 3.9.3. Principales plataformas de desarrollo en la nube
	- 3.9.4. Referencias bibliográficas
- 3.10. Introducción a la Plataforma de la Nube de Google
	- 3.10.1. Conceptos básicos de la Plataforma de la Nube de Google
	- 3.10.2. Servicios de Plataforma de la Nube de Google
	- 3.10.3. Herramientas de la Plataforma de la Nube de Google

# tech 16 | Plan de Estudios

#### Módulo 4. Computación en el cliente web

- 4.1. Introducción al Lenguaje de Marcado de Hipertexto (HTML)
	- 4.1.1. Estructura de un documento
	- 4.1.2 Color
	- 4.1.3. Texto
	- 4.1.4. Enlaces de hipertexto
	- 4.1.5. Imágenes
	- 4.1.6. Listas
	- 4.1.7. Tablas
	- 4.1.8. Marcos (frames)
	- 4.1.9. Formularios
	- 4.1.10. Elementos específicos para tecnologías móviles
	- 4.1.11. Elementos en desuso
- 4.2. Hojas de estilo en Cascada (CSS)
	- 4.2.1. Elementos y estructura de una hoja de estilos
		- 4.2.1.1. Creación de hojas de estilo
		- 4.2.1.2. Aplicación de estilos. Selectores
		- 4.2.1.3. Herencia de estilos y aplicación en cascada
		- 4.2.1.4. Formateado de páginas mediante estilos
		- 4.2.1.5. Estructura de páginas mediante estilos. El modelo de cajas
	- 4.2.2. Diseño de estilos para diferentes dispositivos
	- 4.2.3. Tipos de hojas de estilos: estáticas y dinámicas. Las pseudo-clases
	- 4.2.4. Buenas prácticas en el uso de hojas de estilo
- 4.3. Introducción e historia de JavaScript
	- 4.3.1. Introducción
	- 4.3.2. Historia de JavaScript
	- 4.3.3. Entorno de desarrollo que vamos a usar
- 4.4. Nociones básicas de programación web
	- 4.4.1. Sintaxis básica de JavaScript
	- 4.4.2. Tipos de datos primitivos y operadores
	- 4.4.3. Variables y ámbitos
	- 4.4.4. Cadenas de texto y plantillas literales
	- 4.4.5. Números y booleanos
	- 4.4.6. Comparaciones
- 4.5. Estructuras complejas en JavaScript
	- 4.5.1. Vectores, Formaciones y objetos
	- 4.5.2. Conjuntos
	- 4.5.3. Mapas
	- 4.5.4. Disyuntivas
	- 4.5.5. Bucles
- 4.6. Funciones y objetos
	- 4.6.1. Definición e invocación de funciones
	- 4.6.2. Argumentos
	- 4.6.3. Funciones flecha
	- 4.6.4. Funciones de retrollamada
	- 4.6.5. Funciones de orden superior
	- 4.6.6. Objetos literales
	- 4.6.7. El objeto "this"
	- 4.6.8. Objetos como espacios de nombres: el objeto Math y el objeto Date
- 4.7. Modelo de Objetos del Documento (DOM)
	- 4.7.1. ¿Qué es el Modelo de Objetos del Documento (DOM)?
	- 4.7.2. Un poco de historia
	- 4.7.3. Navegación y obtención de elementos
	- 4.7.4. Un Modelo de Objetos del Documento virtual con la herramienta JSDOM
	- 4.7.5. Selectores de consulta
	- 4.7.6. Navegación mediante propiedades
	- 4.7.7. Asignación de atributos a los elementos
	- 4.7.8. Creación y modificación de nodos
	- 4.7.9. Actualización del estilo de los elementos del Modelo de Objetos del Documento
- 4.8. Desarrollo web moderno
	- 4.8.1. Flujo basado en eventos y escuchas
	- 4.8.2. Herramientas Toolkits web modernos y sistemas de alineamiento
	- 4.8.3. Modo estricto de JavaScript
	- 4.8.4. Algo más sobre funciones
	- 4.8.5. Promesas y funciones asíncronas
	- 4.8.6. Clausura
	- 4.8.7. Programación funcional
	- 4.8.8. Programación Orientada a Objetos en JavaScript

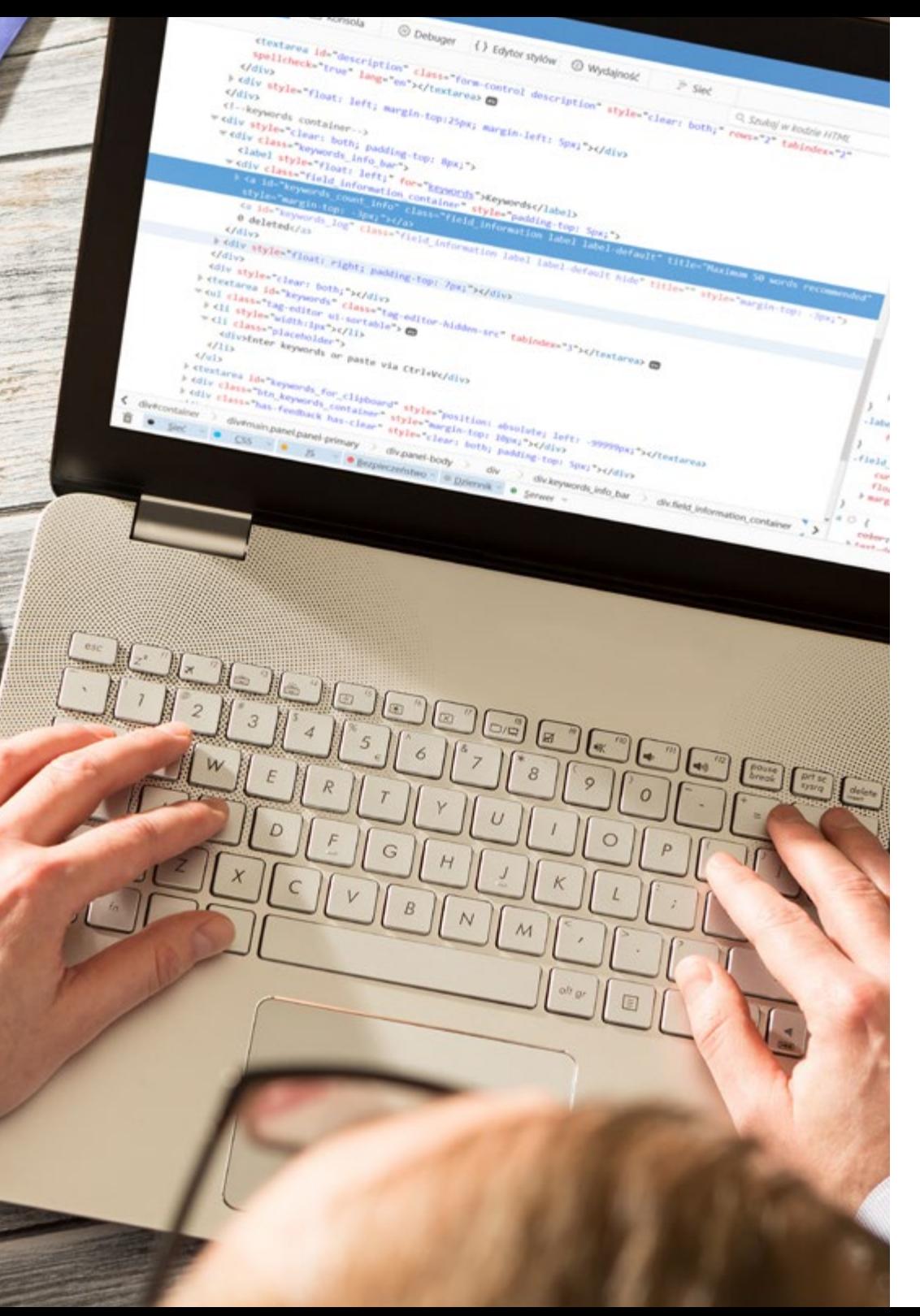

## Plan de Estudios | 17 tech

- 4.9. Usabilidad web
	- 4.9.1. Introducción a la usabilidad
	- 4.9.2. Definición de usabilidad
	- 4.9.3. Importancia del diseño web centrado en el usuario
	- 4.9.4. Diferencias entre accesibilidad y usabilidad
	- 4.9.5. Ventajas y problemas en la combinación de accesibilidad y usabilidad
	- 4.9.6. Ventajas y dificultades en la implantación de sitios web usable
	- 4.9.7. Métodos de usabilidad
	- 4.9.8. Análisis de requerimiento de usuario
	- 4.9.9. Principios del diseño conceptual. Creación de prototipos orientados al usuario
	- 4.9.10. Pautas para la creación de sitios web usables 4.9.10.1. Pautas de usabilidad de Jakob Nielsen 4.9.10.2. Pautas de usabilidad de Bruce Tognazzini
	- 4.9.11. Evaluación de la usabilidad
- 4.10. Accesibilidad web
	- 4.10.1. Introducción
	- 4.10.2. Definición de accesibilidad web
	- 4.10.3. Tipos de discapacidades
		- 4.10.3.1. Discapacidades temporales o permanentes
		- 4.10.3.2. Discapacidades visuales
		- 4.10.3.3. Discapacidades auditivas
		- 4.10.3.4. Discapacidades motrices
		- 4.10.3.5. Discapacidad neurológicas o cognitivas
		- 4.10.3.6. Dificultades derivadas del envejecimiento
		- 4.10.3.7. Limitaciones derivadas del entorno
		- 4.10.3.8. Barreras que impiden el acceso a la web
	- 4.10.4. Ayudas técnicas y productos de apoyo para superar las barreras
		- 4.10.4.1. Ayudas para personas ciegas
		- 4.10.4.2. Ayudas para persona con baja visión
		- 4.10.4.3. Ayudas para personas con daltonismo
		- 4.10.4.4. Ayudas para personas con discapacidad auditiva
		- 4.10.4.5. Ayudas para personas con discapacidad motriz
		- 4.10.4.6. Ayudas para personas con discapacidad cognitiva y neurológica

# terh 18 | Plan de Estudios

- 4.10.5. Ventajas y dificultades en la implantación de la accesibilidad web
- 4.10.6. Normativa y estándares sobre accesibilidad web
- 4.10.7. Organismos regulatorios de la accesibilidad web
- 4.10.8. Comparativa de normas y estándares
- 4.10.9. Guías para el cumplimiento de normativas y estándares 4.10.9.1. Descripción de las pautas principales (imágenes, enlaces videos, etc.)
	- 4.10.9.2. Pautas para una navegación accesible
		- 4.10.9.2.1. Perceptibilidad
		- 4.10.9.2.2. Operatividad
		- 4.10.9.2.3. Comprensibilidad
		- 4.10.9.2.4. Robustez
- 4.10.10. Descripción del proceso de la conformidad en accesibilidad web
- 4.10.11. Niveles de conformidad
- 4.10.12. Criterios de conformidad
- 4.10.13. Requisitos de conformidad
- 4.10.14. Metodología de evaluación de la accesibilidad en sitios web

#### Módulo 5. Computación en servidor web

- 5.1. Introducción a la programación en el servidor: Lenguaje de Programación Interpretado (PHP)
	- 5.1.1. Conceptos básicos de programación en el servidor
	- 5.1.2. Sintaxis básica de Lenguaje de Programación Interpretado
	- 5.1.3. Generación de contenido en Lenguaje de Marcado de Hipertexto con Lenguaje de Programación Interpretado
	- 5.1.4. Entornos de desarrollo y pruebas: servidor XAMPP
- 5.2. Lenguaje de Programación Interpretado avanzado
	- 5.2.1. Estructuras de control con Lenguaje de Programación Interpretado
	- 5.2.2. Funciones en Lenguaje de Programación Interpretado
	- 5.2.3. Manejo de formaciones en Lenguaje de Programación Interpretado
	- 5.2.4. Manejo de cadenas con Lenguaje de Programación Interpretado
	- 5.2.5. Orientación a objetos en Lenguaje de Programación Interpretado
- 5.3. Modelos de datos
	- 5.3.1. Concepto de dato. Ciclo de vida de los datos
	- 5.3.2. Tipos de datos
		- 5.3.1.1. Básicos
		- 5.3.1.2. Registros
		- 5.3.1.3. Dinámicos
- 5.4. El modelo relacional
	- 5.4.1. Descripción
	- 5.4.2. Entidades y tipos de entidades
	- 5.4.3. Elementos de datos. Atributos
	- 5.4.4. Relaciones: tipos, subtipos, cardinalidad
	- 5.4.5. Claves. Tipos de claves
	- 5.4.6. Normalización. Formas normales
- 5.5. Construcción del modelo lógico de datos
	- 5.5.1. Especificación de tablas
	- 5.5.2. Definición de columnas
	- 5.5.3. Especificación de claves
	- 5.5.4. Conversión a formas normales. Dependencias
- 5.6. El modelo físico de datos. Ficheros de datos
	- 5.6.1. Descripción de los ficheros de datos
	- 5.6.2. Tipos de ficheros
	- 5.6.3. Modos de acceso
	- 5.6.4. Organización de ficheros
- 5.7. Acceso a bases de datos desde Lenguaje de Programación Interpretado
	- 5.7.1. Introducción a MariaDB
	- 5.7.2. Trabajar con una base de datos MariaDB: el lenguaje SQL
	- 5.7.3. Acceder a la base de datos MariaDB desde Lenguaje de Programación Interpretado
	- 5.7.4. Introducción a MySql
	- 5.7.5. Trabajar con una base de datos MySql: el lenguaje SQL
	- 5.7.6. Acceder a la base de datos MySql desde Lenguaje de Programación Interpretado

## Plan de Estudios | 19 tech

- 5.8. Interacción con el cliente desde Lenguaje de Programación Interpretado
	- 5.8.1. Formularios Lenguaje de Programación Interpretado
	- 5.8.2. Cookies
	- 5.8.3. Manejo de sesiones
- 5.9. Arquitectura de aplicaciones web
	- 5.9.1. El patrón Modelo Vista Controlador
	- 5.9.2. Controlador
	- 5.9.3. Modelo
	- 5.9.4. Vista
- 5.10. Introducción a los servicios web
	- 5.10.1. Introducción a Lenguaje de Marcado Extensible
	- 5.10.2. Arquitecturas orientas a servicios (SOA): servicios web
	- 5.10.3. Creación de servicios web SOAP y REST
	- 5.10.4. El protocolo SOAP
	- 5.10.5. El protocolo REST

#### Módulo 6. Administrador de servidores web

- 6.1. Introducción a servidores web
	- $6.1.1.$  *i* Oué es un servidor web?
	- 6.1.2. Arquitectura y funcionamiento de un servidor web
	- 6.1.3. Recursos y contenidos en un servidor web
	- 6.1.4. Servidores de aplicaciones
	- 6.1.5. Servidores Proxy
	- 6.1.6. Principales servidores web del mercado
	- 6.1.7. Estadística de uso servidores web
	- 6.1.8. Seguridad en servidores web
	- 6.1.9. Balanceo de carga en servidores web
	- 6.1.10. Referencias
- 6.2. Manejo del protocolo de transferencia de hipertexto
	- 6.2.1. Funcionamiento y estructura
	- 6.2.2. Descripción de peticiones
	- 6.2.3. Códigos de estado
	- 6.2.4. Cabeceras
	- 6.2.5. Codificación del contenido. Páginas de códigos
	- 6.2.6. Realización de peticiones de transferencia de hipertexto en Internet mediante un proxy o método similar, analizando el protocolo utilizado
- 6.3. Descripción de arquitecturas distribuidas en múltiples servidores
	- 6.3.1. Modelo de 3 capas
	- 6.3.2. Tolerancia a fallos
	- 6.3.3. Reparto de carga
	- 6.3.4. Almacenes de estado de sesión
	- 6.3.5. Almacenes de caché
- 6.4. Servicios de Información por Internet (IIS)
	- $6.4.1.$  *i* Oué es IIS?
	- 6.4.2. Historia y evolución de los Servicios de Información por Internet
	- 6.4.3. Principales ventajas y características de IIS7 y posteriores
	- 6.4.4. Arquitectura IIS7 y posteriores
- 6.5. Instalación, administración y configuración de los Servicios de Información por Internet (IIS)
	- 6.5.1. Preámbulo
	- 6.5.2. Instalación de los Servicios de Información por Internet
	- 6.5.3. Herramientas de administración de los Servicios de Información por Internet
	- 6.5.4. Creación, configuración y administración de sitios web
	- 6.5.5. Instalación y manejo de extensiones en Servicios de Información por Internet

# tech 20 | Plan de Estudios

- 6.6. Seguridad avanzada en los Servicios de Información por Internet
	- 6.6.1. Preámbulo
	- 6.6.2. Autentificación, Autorización, y Control de Acceso en los Servicios de Información por Internet
	- 6.6.3. Configuración de un sitio web seguro en los Servicios de Información por Internet con capa de sockets seguros
	- 6.6.4. Políticas de seguridad implementada en los Servicios de Información por Internet 8.x
- 6.7. Introducción a Apache
	- 6.7.1. ¿Qué es Apache?
	- 6.7.2. Principales ventajas de Apache
	- 6.7.3. Características principales de Apache
	- 6.7.4. Arquitectura
- 6.8. Instalación y configuración de Apache
	- 6.8.1. Instalación inicial de apache
	- 6.8.2. Configuración de apache
- 6.9. Instalación y configuración de los diferentes módulos en Apache
	- 6.9.1. Instalación de módulos en Apache
	- 6.9.2. Tipos de módulos
	- 6.9.3. Configuración segura de Apache
- 6.10. Seguridad avanzada
	- 6.10.1. Autenticación, autorización y control de acceso
	- 6.10.2. Métodos de autenticación
	- 6.10.3. Configuración segura de Apache con capas de sockets seguros

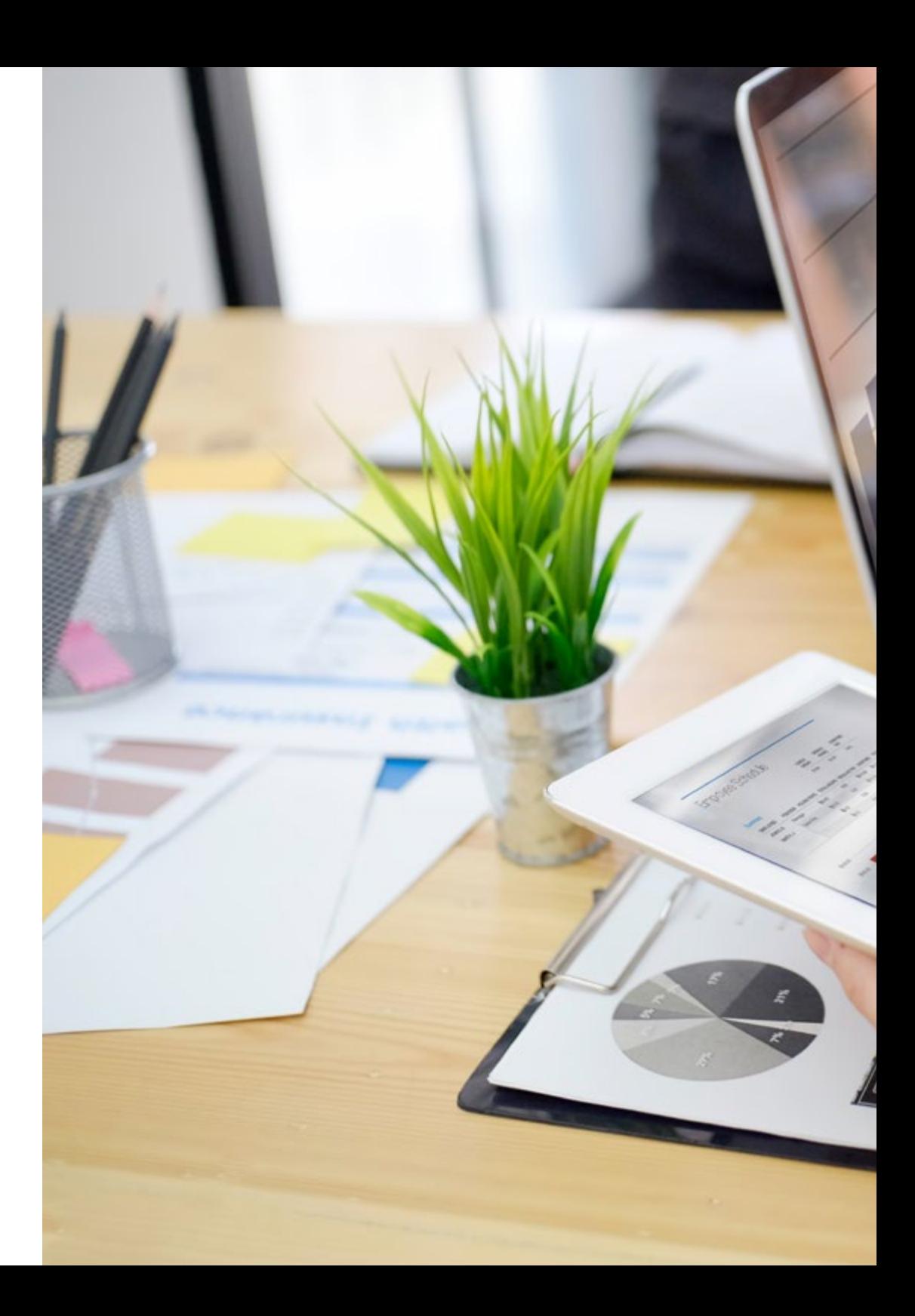

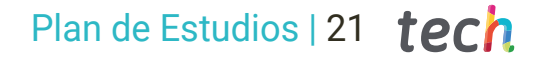

#### Módulo 7. Seguridad en el software

- 7.1. Problemas de la seguridad en el software
	- 7.1.1. Introducción al problema de la seguridad en el software
	- 7.1.2. Vulnerabilidades y su clasificación
	- 7.1.3. Propiedades software seguro
	- 7.1.4. Referencias
- 7.2. Principios de diseño de la seguridad del software
	- 7.2.1. Introducción
	- 7.2.2. Principios de diseño seguridad del software
	- 7.2.3. Tipos de Ciclo de visa de desarrollo seguro (S-SDLC)
	- 7.2.4. Seguridad del software en las fases del Ciclo de visa de desarrollo seguro S-SDLC
	- 7.2.5. Metodologías y estándares
	- 7.2.6. Referencias
- 7.3. Seguridad en el ciclo de vida del software en las fases de requisitos y diseño
	- 7.3.1. Introducción
	- 7.3.2. Modelado de ataques
	- 7.3.3. Casos de abuso
	- 7.3.4. Ingeniería de requisitos de seguridad
	- 7.3.5. Análisis de riesgo. Arquitectónico
	- 7.3.6. Patrones de diseño
	- 7.3.7. Referencias
- 7.4. Seguridad en el ciclo de vida del software en las fases de codificación, pruebas y operación
	- 7.4.1. Introducción
	- 7.4.2. Pruebas de seguridad basadas en riesgo
	- 7.4.3. Revisión de código
	- 7.4.4. Test de penetración
	- 7.4.5. Operaciones de seguridad
	- 7.4.6. Revisión externa
	- 7.4.7. Referencias

# 22 | Plan de Estudios

- 7.5. Codificación segura aplicaciones I
	- 7.5.1. Introducción
	- 7.5.2. Prácticas de codificación segura
	- 7.5.3. Manipulación y validación de entradas
	- 7.5.4. Desbordamiento de memoria
	- 7.5.5. Referencias
- 7.6. Codificación segura aplicaciones II
	- 7.6.1. Introducción
	- 7.6.2. Desbordamiento de enteros, errores de truncado y problemas con conversiones de tipo entre números enteros
	- 7.6.3. Errores y excepciones
	- 7.6.4. Privacidad y confidencialidad
	- 7.6.5. Programas privilegiados
	- 7.6.6. Referencias
- 7.7. Seguridad en el desarrollo y en la nube
	- 7.7.1. Seguridad en el desarrollo; metodología y práctica
	- 7.7.2. Modelos de Plataforma como servicio (PaaS), Infraestructura como Servicio (IaaS), Contenedores como Servicio (CaaS) y Software como Servicio (SaaS)
	- 7.7.3. Seguridad en la nube y para servicios en la Nube
- 7.8. Cifrado
	- 7.8.1. Fundamentos de la Criptología
	- 7.8.2. Cifrado Simétrico y asimétrico
	- 7.8.3. Cifrado en reposo y en tránsito
- 7.9. Automatización y orquestación de seguridad (SOAR)
	- 7.9.1. Complejidad del tratamiento manual; necesidad de automatizar las tareas
	- 7.9.2. Productos y servicios
	- 7.9.3. Arquitectura SOAR
- 7.10. Seguridad en el Teletrabajo
	- 7.10.1. Necesidad y escenarios
	- 7.10.2. Productos y servicios
	- 7.10.3. Seguridad en el teletrabajo

#### Módulo 8. Gestión de la seguridad

- 8.1. La seguridad de la información
	- 8.1.1. Introducción
	- 8.1.2. La seguridad de la información implica la confidencialidad, integridad y disponibilidad
	- 8.1.3. La seguridad es un asunto económico
	- 8.1.4. La seguridad es un proceso
	- 8.1.5. La clasificación de la información
	- 8.1.6. La seguridad en la información implica la gestión de los riesgos
	- 8.1.7. La seguridad se articula con controles de seguridad
	- 8.1.8. La seguridad es tanto física como lógica
	- 8.1.9. La seguridad implica a las personas
- 8.2. El profesional de la seguridad de la información
	- 8.2.1. Introducción
	- 8.2.2. La seguridad de la información como profesión
	- 8.2.3. Las certificaciones (ISC)
	- 8.2.4. El estándar ISO 27001
	- 8.2.5. Buenas prácticas de seguridad en la gestión de servicios Tecnologías de Información
	- 8.2.6. Modelos de madurez para la seguridad de la información
	- 8.2.7. Otras certificaciones, estándares y recursos profesionales
- 8.3. Control de accesos
	- 8.3.1. Introducción
	- 8.3.2. Requisitos del control de accesos
	- 8.3.3. Mecanismos de autenticación
	- 8.3.4. Métodos de autorización
	- 8.3.5. Contabilidad y auditoría de accesos
	- 8.3.6. Tecnologías «Triple A»
- 8.4. Programas, procesos y políticas de seguridad de la información
	- 841 Introducción
	- 8.4.2. Programas de gestión de la seguridad
	- 8.4.3. La gestión de riesgos
	- 8.4.4. Diseño de políticas de seguridad

## Plan de Estudios | 23 tech

- 8.5. Planes de continuidad de negocio
	- 8.5.1. Introducción a los Planes de Continuidad de Negocio
	- 8.5.2. Fase I y II
	- 8.5.3. Fase III y IV
	- 8.5.4. Mantenimiento del Plan de Continuidad del Negocio
- 8.6. Procedimientos para la correcta protección de la empresa
	- 8.6.1. Redes Desmilitarizadas
	- 8.6.2. Sistemas de detección de intrusos
	- 8.6.3. Listas de control de accesos
	- 8.6.4. Aprender del atacante: sistema de trampa o señuelo
- 8.7. Arquitectura de seguridad. Prevención
	- 8.7.1. Visión general. Actividades y modelo de capas
	- 8.7.2. Defensa perimetral (Contrafuego, Contrafuego de Aplicaciones Web, etc.)
	- 8.7.3. Defensa del punto final (equipos, servidores y servicios)
- 8.8. Arquitectura de seguridad. Detección
	- 8.8.1. Visión general detección y supervisión
	- 8.8.2. Logs, ruptura de tráfico cifrado, grabación
	- 8.8.3. Alertas e inteligencia
- 8.9. Arquitectura de seguridad. Reacción
	- 8.9.1. Reacción. Productos, servicios y recursos
	- 8.9.2. Gestión de Incidentes
	- 8.9.3. Equipo de Respuesta a Emergencias Computacionales (CERTS) y Equipo de Respuesta a Incidentes de Seguridad Computacional CSIRTs
- 8.10. Arquitectura de seguridad. Recuperación
	- 8.10.1. Resiliencia, Conceptos, Requerimientos de Negocio y Normativa
	- 8.10.2. Soluciones IT de Resiliencia
	- 8.10.3. Gestión y Gobierno de las Crisis

#### Módulo 9. Auditoría de seguridad

- 9.1. Introducción a los sistemas de información y su auditoría
	- 9.1.1. Introducción a los sistemas de información y el rol de la auditoría informática
	- 9.1.2. Definiciones de «auditoría informática» y de «control interno informático»
	- 9.1.3. Funciones y objetivos de la auditoría informática
	- 9.1.4. Diferencias entre control interno y auditoría informática
- 9.2. Controles internos de los Sistemas de Información
	- 9.2.1. Organigrama funcional de un centro de proceso de datos
	- 9.2.2. Clasificación de los controles de los sistemas de información
	- 9.2.3. La regla de oro
- 9.3. El proceso y las fases de la auditoría de Sistemas de Información
	- 9.3.1. Evaluación de riesgos (EDR) y otras metodologías de auditoría informática
	- 9.3.2. Ejecución de una auditoría de Sistemas de Información. Fases de auditoría
	- 9.3.3. Habilidades fundamentales del auditor de Sistemas de Información
- 9.4. Auditoría técnica de seguridad en sistemas y redes
	- 9.4.1. Auditorías técnicas de seguridad. Pruebas de intrusión. Conceptos previos
	- 9.4.2. Auditorías de seguridad en sistemas. Herramientas de apoyo
	- 9.4.3. Auditorías de seguridad en redes. Herramientas de apoyo
- 9.5. Auditoría técnica de seguridad en internet y dispositivos móviles
	- 9.5.1. Auditoría de seguridad en Internet. Herramientas de apoyo
	- 9.5.2. Auditoría de seguridad en dispositivos móviles. Herramientas de apoyo
	- 9.5.3. Anexo 1. Estructura de informe ejecutivo e informe técnico
	- 9.5.4. Anexo 2. Inventario de herramientas
	- 9.5.5. Anexo 3. Metodologías
- 9.6. Sistema de gestión de seguridad de la información
	- 9.6.1. Seguridad de los Sistemas de Información: propiedades y factores de influencia
	- 9.6.2. Riesgos empresariales y gestión de riesgos: implantación de controles
	- 9.6.3. SG de la Seguridad de la Información (SGSI): concepto y factores críticos para el éxito
	- 9.6.4. SGSI-Modelo PDCA

## terh 24 | Plan de Estudios

- 9.6.5. SGSI ISO-IEC 27001: objeto y alcance
- 9.6.6. Apartado 4. Contexto de la organización
- 9.6.7. Apartado 5. Liderazgo
- 9.6.8. Apartado 6. Planificación
- 9.6.9. Apartado 7. Soporte
- 9.6.10. Apartado 8. Operación
- 9.6.11. Apartado 9. Evaluación del desempeño
- 9.6.12. Apartado 10. Mejora
- 9.6.13. Anexo a ISO 27001/ISO-IEC 27002: objetivos y controles
- 9.6.14. Auditoría del SGSI
- 9.7. Realización de la Auditoría
	- 9.7.1. Procedimientos
	- 9.7.2. Técnicas
- 9.8. Trazabilidad
	- 9.8.1. Metodologías
	- 9.8.2. Análisis
- 9.9. Custodia
	- 9.9.1. Técnicas
	- 9.9.2. Resultados
- 9.10. Reportes y presentación de pruebas
	- 9.10.1. Tipos de Reportes
	- 9.10.2. Análisis de los datos
	- 9.10.3. Presentación de pruebas

#### Módulo 10. Seguridad en aplicaciones en línea

- 10.1. Vulnerabilidades y problemas de seguridad en las aplicaciones en línea
	- 10.1.1. Introducción a la seguridad en las aplicaciones en línea
	- 10.1.2. Vulnerabilidades de seguridad en el diseño de las aplicaciones web
	- 10.1.3. Vulnerabilidades de seguridad en la implementación de las aplicaciones web
	- 10.1.4. Vulnerabilidades de seguridad en el despliegue de las aplicaciones web
	- 10.1.5. Listas oficiales de vulnerabilidades de seguridad
- 10.2. Políticas y estándares para la seguridad de las aplicaciones en línea
	- 10.2.1. Pilares para la seguridad de las aplicaciones online
	- 10.2.2. Política de seguridad
	- 10.2.3. Sistema de gestión de seguridad de la información
	- 10.2.4. Ciclo de vida de desarrollo seguro de software
	- 10.2.5. Estándares para la seguridad de las aplicaciones
- 10.3. Seguridad en el diseño de las aplicaciones web
	- 10.3.1. Introducción a la seguridad de las aplicaciones web
	- 10.3.2. Seguridad en el diseño de las aplicaciones web
- 10.4. Pruebas de la seguridad y protección en línea de las aplicaciones web
	- 10.4.1. Análisis y test de la seguridad de las aplicaciones web
	- 10.4.2. Seguridad en el despliegue y producción de las aplicaciones web
- 10.5. Seguridad de los servicios web
	- 10.5.1. Introducción a la seguridad de los servicios web
	- 10.5.2. Funciones y tecnologías de la seguridad de los servicios web
- 10.6. Pruebas de la seguridad y protección en línea de los servicios web
	- 10.6.1. Evaluación de la seguridad de los servicios web
	- 10.6.2. Protección en línea. Contrafuegos y Flujos de Entrada
- 10.7. Hackeo ético, software malicioso y forenses
	- 10.7.1. Hackeo ético
	- 10.7.2. Análisis del software malicioso
	- 10.7.3. Análisis Forense

#### a compact center caps Countries

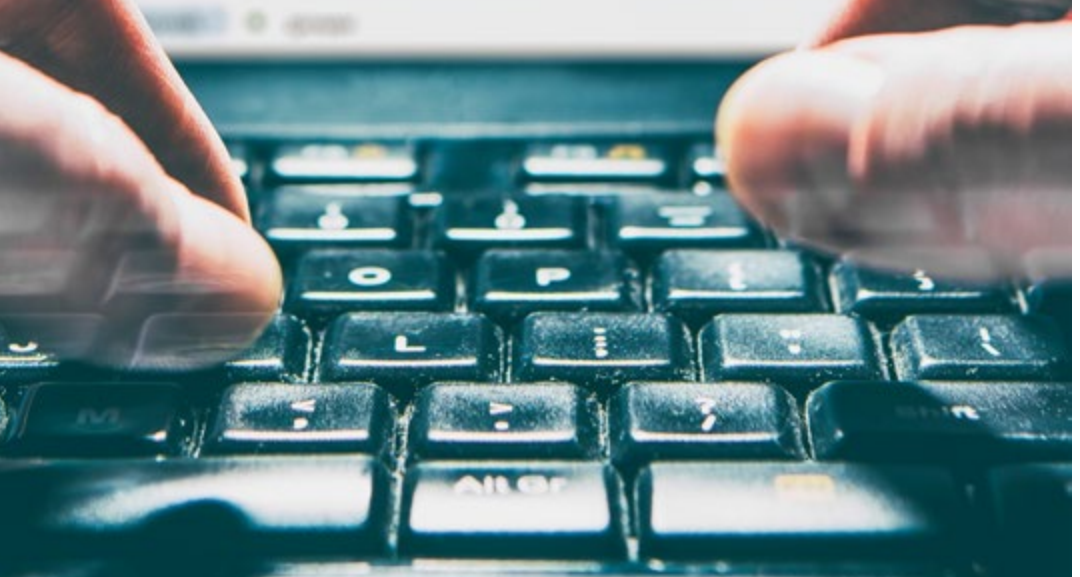

# Plan de Estudios | 25 tech

- 10.8. Resolución de incidentes sobre servicios web
	- 10.8.1. Monitorización
	- 10.8.2. Herramientas de medición del rendimiento
	- 10.8.3. Medidas de contención
	- 10.8.4. Análisis causa-raíz
	- 10.8.5. Gestión proactiva de problemas
- 10.9. Buenas prácticas para garantizan la seguridad en las aplicaciones
	- 10.9.1. Manual de buenas prácticas en el desarrollo de las aplicaciones en línea
	- 10.9.2. Manual de buenas prácticas en la implementación de las aplicaciones en línea
- 10.10. Errores comunes que perjudican la seguridad de las aplicaciones
	- 10.10.1. Errores comunes en el desarrollo
	- 10.10.2. Errores comunes en el hospedaje
	- 10.10.3. Errores comunes en la producción

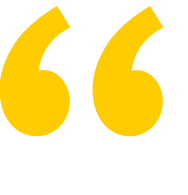

*Aplicarás las buenas prácticas en la implementación de las aplicaciones en línea para garantizar su seguridad y fiabilidad"* 

# <span id="page-25-0"></span>**Objetivos** 03

Esta Maestría se ha diseñado con el objetivo de facilitar el aprendizaje del profesional para que adquiera y profundice en todos los conocimientos requeridos para el desarrollo de software y la ingeniería aplicada a los sistemas de información a través de un completo aprendizaje en este campo con las últimas novedades del sector. Para ello, se ha establecido un plan de estudios con un contenido de calidad y actualizado, centrado en todas las áreas de este campo tecnológico, que permitirán al alumno ejercer su profesión bajo los mejores estándares de calidad.

*Profundizarás en los Sistemas de la Información y adquirirás las competencias necesarias en el desarrollo de software con el contenido más actualizado del mercado"* 

# tech 28 | Objetivos

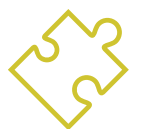

## Objetivos generales

- Adquirir nuevos conocimientos en Ingeniería de Software y Sistemas de la Información
- Adquirir nuevas competencias en cuanto a nuevas tecnologías, últimas novedades en software
- Tratar los datos generados en las actividades de la Ingeniería de Software y Sistemas de la Información

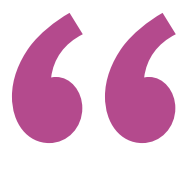

*Alcanza tus objetivos y metas profesionales gracias a las competencias que adquirirás egresándote de esta Maestría 100% online"* 

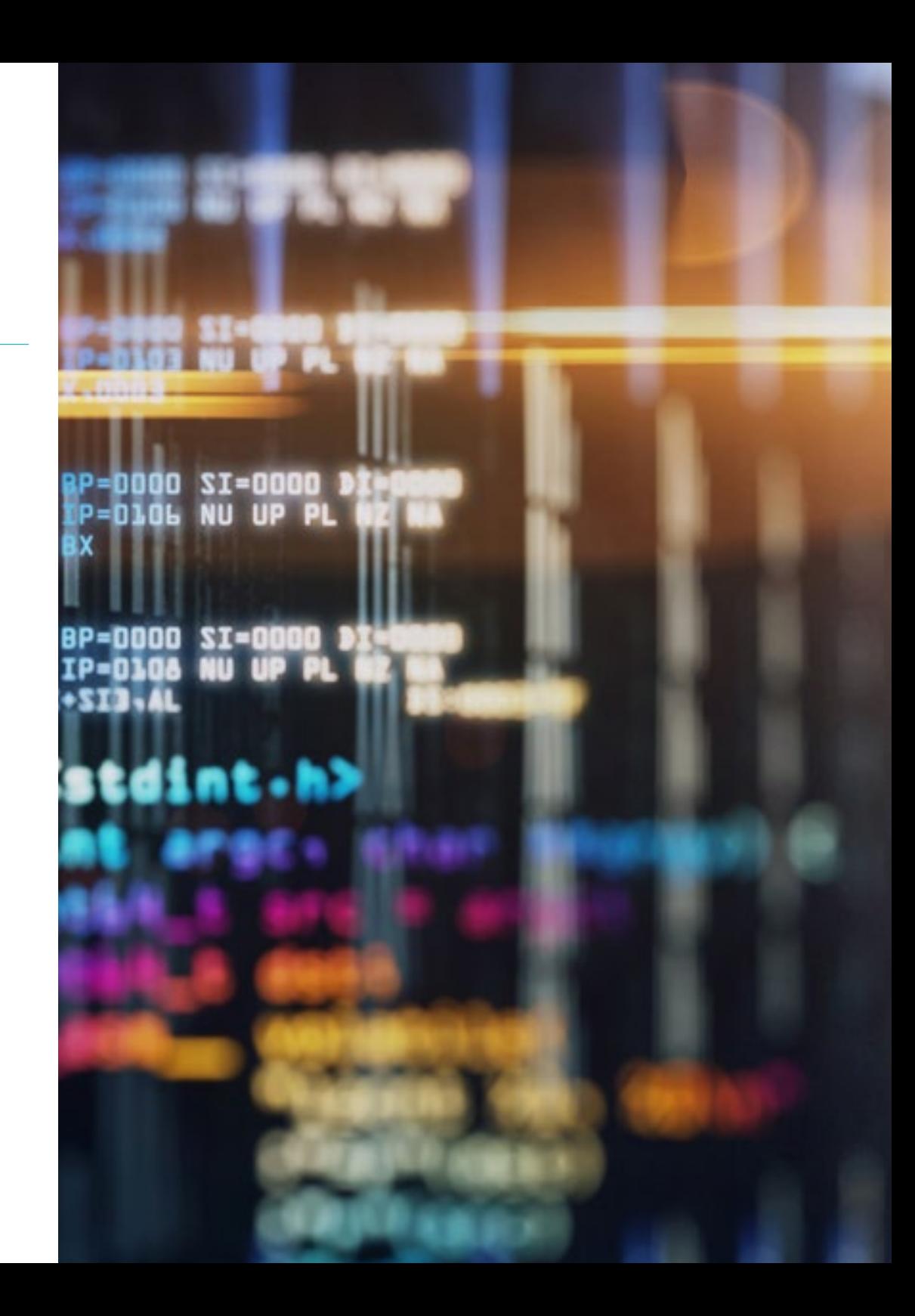

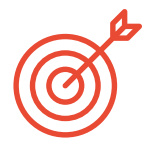

### Objetivos específicos

#### Módulo 1. Metodologías, desarrollo y calidad en la ingeniería de software

- Conocer el conjunto de normas o principios éticos y de responsabilidad profesional durante y después del desarrollo de software, así como su proceso bajo los diferentes modelos de programación y el paradigma de la programación orientada a objetos
- Entender los diferentes tipos de modelados de aplicaciones y patrones de diseño en el lenguaje unificado de modelamiento (UML) y la correcta aplicación de las metodologías ágiles en el desarrollo de software y la metodología de desarrollo lean

#### Módulo 2. Gestión de proyectos de software

- Analizar los conceptos fundamentales de la dirección de proyectos y el ciclo de vida de la gestión de proyectos
- Entender las distintas etapas de la gestión de proyectos y aprender el desarrollo del cronograma para la gestión del tiempo, el desarrollo del presupuesto y la respuesta ante los riesgos
- Comprender el funcionamiento de la gestión de la calidad en los proyectos, entender el funcionamiento de los procesos de aprovisionamiento, su ejecución, monitorización, control y cierre de un proyecto
- Adquirir los conocimientos esenciales relacionados con la responsabilidad profesional derivada de la gestión de proyectos

#### Módulo 3. Plataformas de desarrollo de software

- Comprender las diferentes plataformas de desarrollo de software
- Adquirir los conocimientos necesarios para el desarrollo de aplicaciones e interfaces gráficas en los lenguajes java y NET, así como las técnicas necesarias para la depuración y pruebas de los desarrollos realizados y los entornos de desarrollo de aplicaciones móviles en android y los procesos de depuración y publicación
- Entender el desarrollo de aplicaciones basadas en la nube y determinar los correctos procedimientos para su implementación, pudiendo utilizar eficientemente herramientas como la plataforma la nube de google

#### Módulo 4. Computación en el cliente web

- Comprender el proceso de creación de contenido web a través del lenguaje de marcado en lenguaje de marcas de hipertexto
- Conocer la evolución del lenguaje javascript
- Desarrollar aplicaciones de estructuras complejas, mediante el uso de los diferentes procedimientos, funciones y objetos que integran el javascript
- Aprender a utilizar la interfaz de programación de modelo de objetos del documento para los documentos en lenguaje de marcas de hipertexto y lenguaje de marcas extensibles, al fin de modificar, tanto su estructura, estilo y contenido, aplicar concepto de usabilidad web, sus ventajas, principios, métodos y técnicas

# 30 | Objetivos

#### Módulo 5. Computación en servidor web

- Analizar los conceptos del lenguaje de programación interpretado para la implementación de aplicaciones en el lado del servidor
- Adquirir los conocimientos necesarios para el modelamiento de los datos, sus relaciones, claves y normalizaciones, así como para la construcción del modelo lógico de datos
- Utilizar el proceso de interacciones con el cliente y entender la arquitectura de software del modelo vista controlador y las destrezas para el uso de los servicios web

#### Módulo 6. Administrador de servidores web

- Analizar el concepto, funcionamiento, arquitectura, recursos y contenidos de un servidor web y de arquitecturas distribuidas en múltiples servidores
- Comprender el funcionamiento, estructura y manejo del protocolo de transferencia de hipertexto HTTP, así como el funcionamiento de un servidor de aplicaciones y otro proxy
- Analizar los diferentes servidores web que son tendencia en el mercado actual y entender el proceso de estadísticas de uso y balanceo de cargas en los servidores web, adquiriendo los conocimientos necesarios para la instalación, administración y configuración y seguridad del servidor web de los servicios de información por internet (IIS) de microsoft, así como, el servidor web gratuito apache

#### Módulo 7. Seguridad en el software

- Analizar los problemas relacionados con la seguridad en el software, sus vulnerabilidades y como se clasifican, conocerá los principios de diseño, metodologías y estándares en la seguridad del software
- Comprender la aplicación de la seguridad, en las diferentes fases del ciclo de vida del software adquiriendo los conocimientos necesarios para la codificación segura del software y sus técnicas de validación y asimilando las metodologías y procesos para garantizar la seguridad durante el desarrollo y la prestación de servicios en la nube

#### Módulo 8. Gestión de la seguridad

- Conocer el proceso de seguridad de la información, sus implicaciones en la confidencialidad, integridad, disponibilidad y costos económicos, así como el uso de las buenas prácticas de la seguridad en la gestión de los servicios de tecnologías de información
- Poner en práctica los conocimientos para la correcta certificación de los procesos de seguridad y los mecanismos y métodos de autenticación para el control de acceso, así como el proceso de auditoría de accesos, entendiendo los programas de gestión de la seguridad, la gestión de riesgo y el diseño de políticas de seguridad, los planes de continuidad de negocio, sus fases y proceso de mantenimiento y los procedimientos para la correcta protección de la empresa

# Objetivos 31 tech

mirror object to mirror **Ernor object to mirror**<br>**Person\_mod.mirror\_object LEROY\_MOd.use\_x**<br>Direct\_Mod.use\_x = Frue<br>Direct\_Mod.use v = Frue **Example 1990**<br> **Example 1990**<br> **Example 1990**<br> **Example 1990**<br> **Example 1990**<br> **CDDOP:::000**<br> **CDDOP:::000**<br> **CDDOP::000**<br> **CDDOP::000 Example 1990**<br> **Example 1990**<br> **Operation**<br> **Precise**<br> **Precise** Departion == "MIRROR\_Y" **Experation == "MIRROR\_Y"<br>"Irror\_mod.use\_x = False**<br>"Irror\_mod.use v = False "Irror\_mod.use\_x = False<br>"Irror\_mod.use\_y = True **Sirror\_mod.use\_y = True**<br> **Operation** =  $\frac{1}{2}$  = False **Operation** == "MIRROR\_Z"  $\frac{1}{1}$ Pror\_mod.use\_ $x =$ False  $\frac{1}{2}$  False<br> $\frac{1}{2}$  False<br> $\frac{1}{2}$  False  $\frac{1}{2}$  False<br>  $\frac{1}{2}$  From Since 2 = True

**-wa = modifier\_ob.** 

**Melection at the end -add** ob.select=1 er ob.select=1 ntext.scene.objects.activ "Selected" + str(modific **IFFOr** Ob. select = 0 bpy.context.selected\_ob ta.objects[one.name].sell

Int("please select exactly

OPERATOR CLASSES ----

V NEROUPS PER BLOCKEL

lacks+flagen@perator): *WARS\*QPEFAtor):*<br>X mirror to the selected X mirror to the x"<br> **Sigct.mirror\_mirror\_x"** ror X"

rext):<br>et.active\_object"ins.html

" A SEAT TAL OFFICE A STATE AND THE TALKET OF ALL AND

free part (continued length of the phase of (1);

**Comment of Persons and Persons** 

#### Módulo 9. Auditoría de seguridad

- Conocer los requisitos para la correcta ejecución del proceso de auditoría y control interno informático, así como los procesos a realizar para la auditoría de seguridad en sistemas y redes, comprendiendo las diferentes herramientas de apoyo, metodologías y el análisis posterior durante la auditoría de seguridad en internet y en los dispositivos móviles
- Aprender las propiedades y factores de influencia que condicionas los riegos empresariales y determinan la correcta implantación de una gestión de riesgo apropiada y las medidas mitigadoras del riesgo
- Aprender cuáles son las metodologías de implantación de un sistema de gestión de la seguridad de la información y las normativas y estándares a utilizar
- Entender los procedimientos para la realización de la auditoría de seguridad, su trazabilidad y presentación de resultados

#### Módulo 10. Seguridad en aplicaciones en línea

- Evaluar y detectar las vulnerabilidades de las aplicaciones online
- Aplicar las políticas y estándares de la seguridad en las aplicaciones online, utilizando los procedimientos, durante el desarrollo de las aplicaciones web y su posterior validación a través de análisis y test de seguridad, así como las medidas de seguridad para el despliego y producción de las aplicaciones web
- Analizar los conceptos, funciones y tecnologías a aplicar en la seguridad de los servicios web, así como los test de seguridad y medidas protectoras, los procedimientos de realización del hackeo ético, análisis de malware y forense, las medidas mitigadoras y de contención de incidentes sobre servicios web y los conocimientos para la implementación de las técnicas de las buenas prácticas, para el desarrollo e implementación de aplicaciones online

# <span id="page-31-0"></span>**Competencias** 04

Esta Maestría nace con la finalidad de proporcionar al alumno una especialización de alta calidad. Así, tras superar con éxito esta exclusiva titulación, el egresado habrá desarrollado las habilidades y destrezas necesarias para desempeñar un trabajo de primer nivel. Asimismo, obtendrá una visión innovadora y multidisciplinar de su campo laboral. Por ello, este vanguardista programa de TECH representa una oportunidad sin parangón para todo aquel profesional que quiera destacar en su sector y convertirse en un experto.

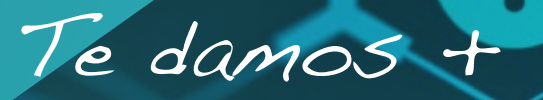

*Domina los conocimientos necesarios para el desarrollo de aplicaciones e interfaces gráficas en los lenguajes Java y NET gracias al programa que TECH ha diseñado para ti"* 

# tech 34 | Competencias

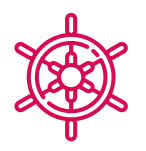

#### Competencia generales

- Diseñar, gestionar e implementar proyectos de Ingeniería Software y de Sistemas Informáticos
- Entender los diferentes tipos de modelados de aplicaciones y patrones de diseño en el lenguaje unificado de modelamiento (UML)
- Comprender el funcionamiento de la gestión de la calidad en los proyectos, incluyendo la planificación, el aseguramiento, el control, los conceptos estadísticos y las herramientas disponibles
- Emplear los conocimientos necesarios para el desarrollo de aplicaciones e interfaces gráficas en los lenguajes Java y NET
- Comprender los procedimientos y técnicas para mejor la apariencia de un documento escrito en HTML
- Dominar el proceso de interacciones con el cliente, mediante el uso de: Formularios, Cookies y manejo de sesiones
- Comprender los mecanismos y métodos de autenticación para el control de acceso, así como el proceso de auditoría de accesos
- Comprender la aplicación de la seguridad, en las diferentes fases del ciclo de vida del software
- Conocer el concepto, funcionamiento, arquitectura, recursos y contenidos de un servidor web
- Comprender las diferentes herramientas de apoyo, metodologías y el análisis posterior durante la auditoría de seguridad en internet y en los dispositivos móviles
- Entender las políticas y estándares de la seguridad a aplicar en las aplicaciones online

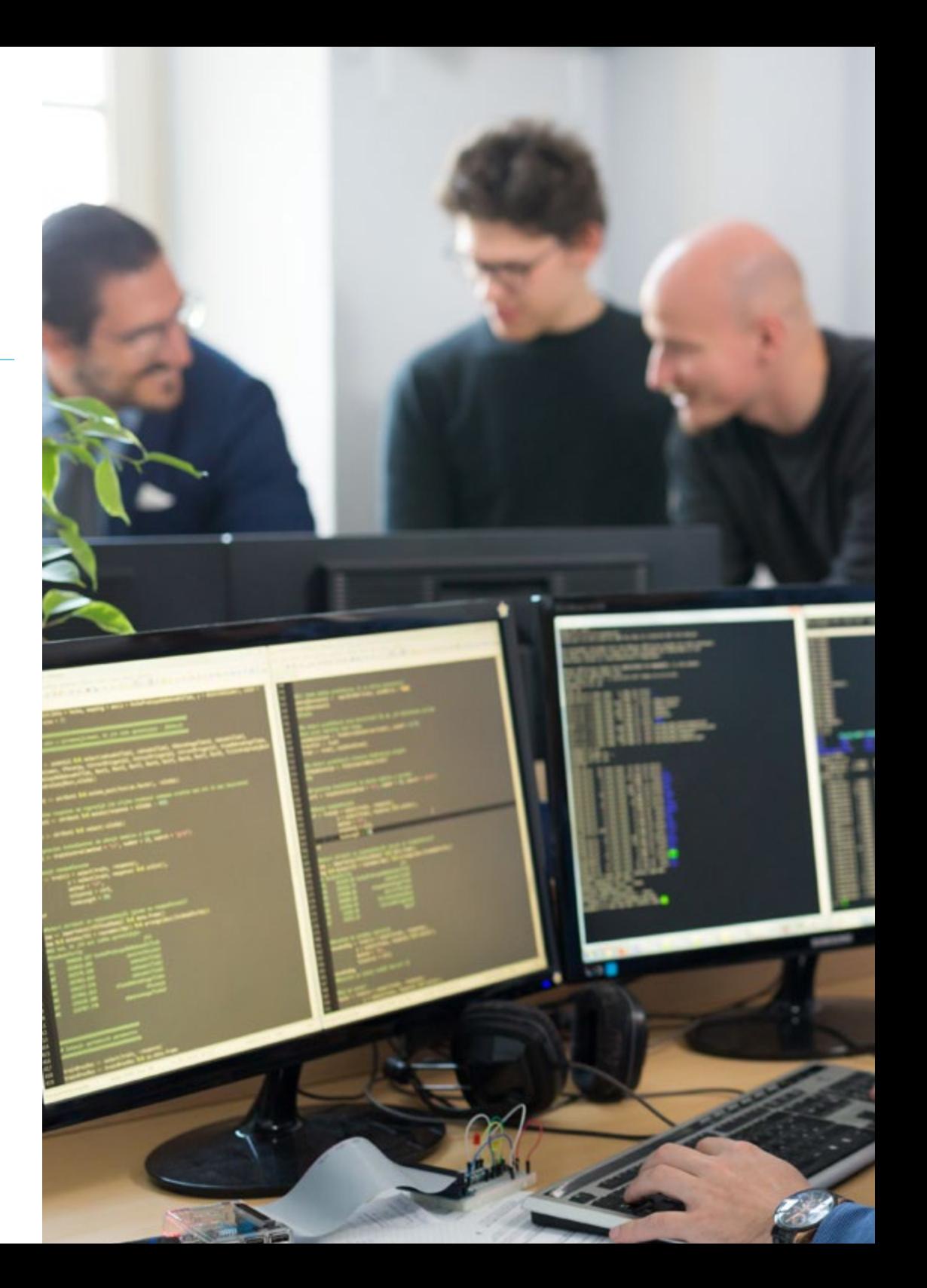

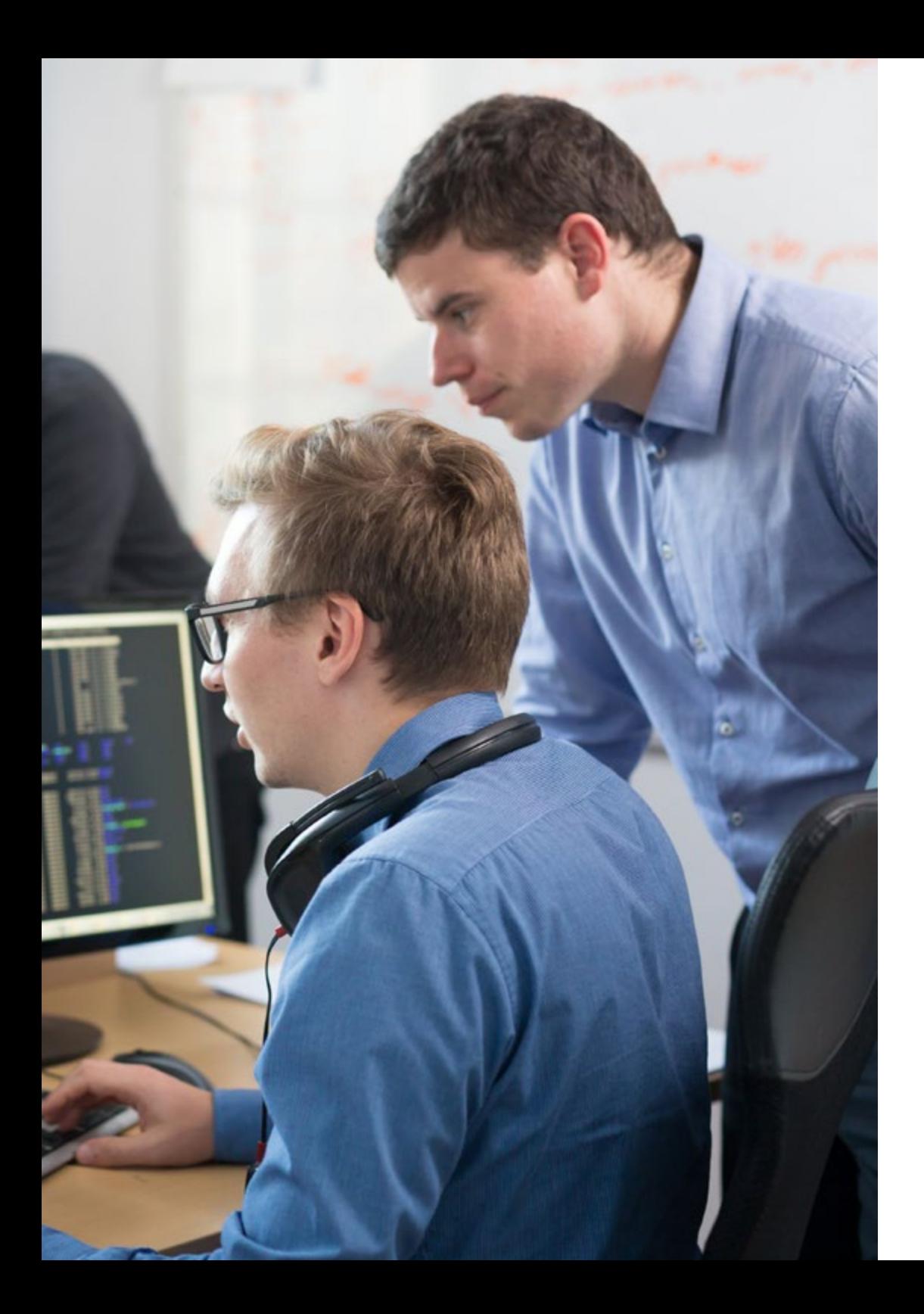

# Competencias | 35 tech

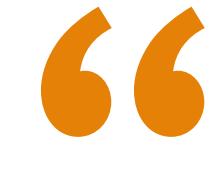

*Actualiza tus competencias con la metodología teórico-práctica más eficiente del panorama académico actual, el Relearning de TECH"* 

# <span id="page-35-0"></span>05 ¿Por qué nuestro programa?

El desarrollo de software es una de las tareas más importantes en la actualidad. De esta tarea depende que gran cantidad de proyectos digitales se lleven a cabo. Por eso, esta Maestría en Ingeniería de Software y Sistemas de Información es fundamental para aquellas personas que deseen abrirse paso en esta apasionante área, pudiendo aprovechar todas las oportunidades profesionales que surgen gracias a las competencias y conocimientos que los alumnos adquirirán a lo largo del desarrollo de esta titulación. Así, los estudiantes se convertirán en ingenieros altamente demandados por las empresas de la industria.

# ¿Por qué nuestro porgrama? | 37 techt

*Desarrolla tu carrera como ingeniero de software y trabaja para las mejores compañías del sector de tu país"* 

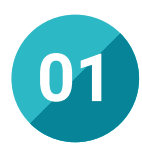

#### Orientación 100% laboral

Con esta Maestría, el estudiante tendrá acceso a los mejores materiales didácticos del mercado. Todos ellos, además, concebidos con un enfoque eminentemente profesionalizante, es decir, que permiten al alumno comenzar a trabajar como ingeniero de software inmediatamente después de su titulación. Es todo un lujo que, solo estudiando en TECH, es posible.

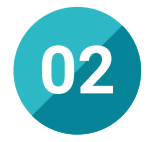

#### La mejor institución

Estudiar en Tech Universidad supone una apuesta de éxito a futuro, que garantiza al estudiante una estabilidad profesional y personal. Gracias a los mejores contenidos académicos, 100% en línea, y al profesorado de esta Maestría, el alumno se asegura la mejor especialización del mercado. Y todo ello, desde casa y sin renunciar a su actividad profesional y personal.

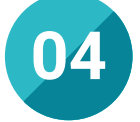

#### Los mejores recursos pedagógicos 100% en línea

Tech Universidad pone al alcance de los estudiantes de esta Maestría la última metodología educativa en línea, basada en una tecnología internacional de vanguardia, que permite estudiar sin tener que asistir a clase, y sin renunciar a adquirir ninguna competencia indispensable en la alta dirección.

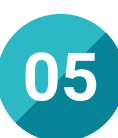

#### Educación adaptada al mundo real

Tech Universidad muestra al alumno las últimas tendencias, avances, trucos y estrategias para llevar a cabo su trabajo como ingeniero de software. Así, esta titulación está totalmente enfocada al ámbito profesional, de forma que los estudiantes puedan aplicar todo lo aprendido directamente en su carrera laboral.

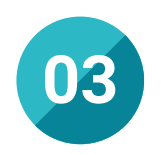

#### Titulación directa

No hará falta que el estudiante haga una tesina, ni examen final, ni nada más para poder egresar y obtener su título. En TECH, el alumno tendrá una vía directa de titulación.

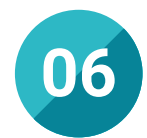

#### Aprender idiomas y obtener su certificado oficial

TECH da la posibilidad, además de obtener la certificación oficial de Inglés en el nivel B2, de seleccionar de forma optativa hasta otros 6 idiomas en los que, si el alumno desea, podrá certificarse.

#### is compact center caps changes a

E @ apona

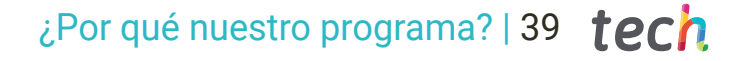

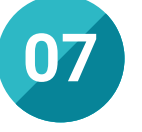

#### Mejorar tus habilidades directivas

Las habilidades directivas son básicas para los ingenieros. TECH lo sabe y, por eso, ha incorporado a esta titulación conocimientos y competencias en liderazgo para que sus alumnos puedan dirigir todo tipo de proyectos de ingeniería de software.

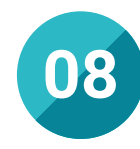

#### Especialización integral

En Tech Universidad, el profesional adquirirá una visión global en ingeniería de software y sistemas de información. Así conocerá cómo gestionar todo tipo de recursos y proyectos en empresas del sector.

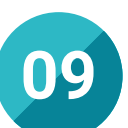

#### Formar parte de una comunidad exclusiva

Estudiando en TECH, el ingeniero tendrá acceso a una comunidad de profesionales de élite e ingenieros cualificados procedentes de las universidades más prestigiosas del mundo: la comunidad TECH. <span id="page-39-0"></span>06

# Salidas profesionales

El perfil de egreso de la Maestría en Ingeniería de Software y Sistemas de Información es el de un profesional con altas habilidades para ejecutar proyectos de desarrollo de software. En este sentido, al finalizar el programa, el ingeniero será capaz de analizar y proponer las mejores soluciones en este ámbito, de forma que se convierta en un profesional de alto nivel con el que todas las grandes empresas de la industria querrán contar para desarrollar sus iniciativas.

Upgrading...

*Sé el mejor ingeniero de software de tu entorno y atrae la atención de las mejores compañías del sector gracias a esta Maestría"* 

# tech 42 | Salidas profesionales

#### Perfil profesional

El egresado de esta Maestría será un profesional competente y hábil para desempeñarse, de manera responsable y efectiva, en las empresas que precisen de sus servicios. Para ello, contará con las competencias profesionales que le permitirán ejercer en los numerosos campos de acción que se deben controlar para garantizar el funcionamiento de un proyecto de desarrollo de software.

Asimismo, este profesional contará con gran capacidad para mejorar los procesos de trabajo en la obra, así como para implementar estrategias que potencien la agilidad y eficiencia del trabajo. Todo esto gracias a su capacidad para pensar de forma analítica y a sus profundos conocimientos del sector.

El egresado será, de esta forma, un ingeniero técnicamente solvente y preparado para desempeñarse profesionalmente en el campo laboral.

#### Perfil investigativo

El egresado de esta Maestría tendrá la capacidad de planificar, dirigir, gestionar y mejorar los procesos de pensamiento crítico, análisis de situaciones y elaboración de respuestas eficientes, innovadoras, ajustadas y precisas. A su vez, adquirirá competencias para comprender e interpretar los problemas cardinales de su profesión, relacionados con el fomento del pensamiento crítico y la adaptación a nuevos entornos y exigencias profesionales.

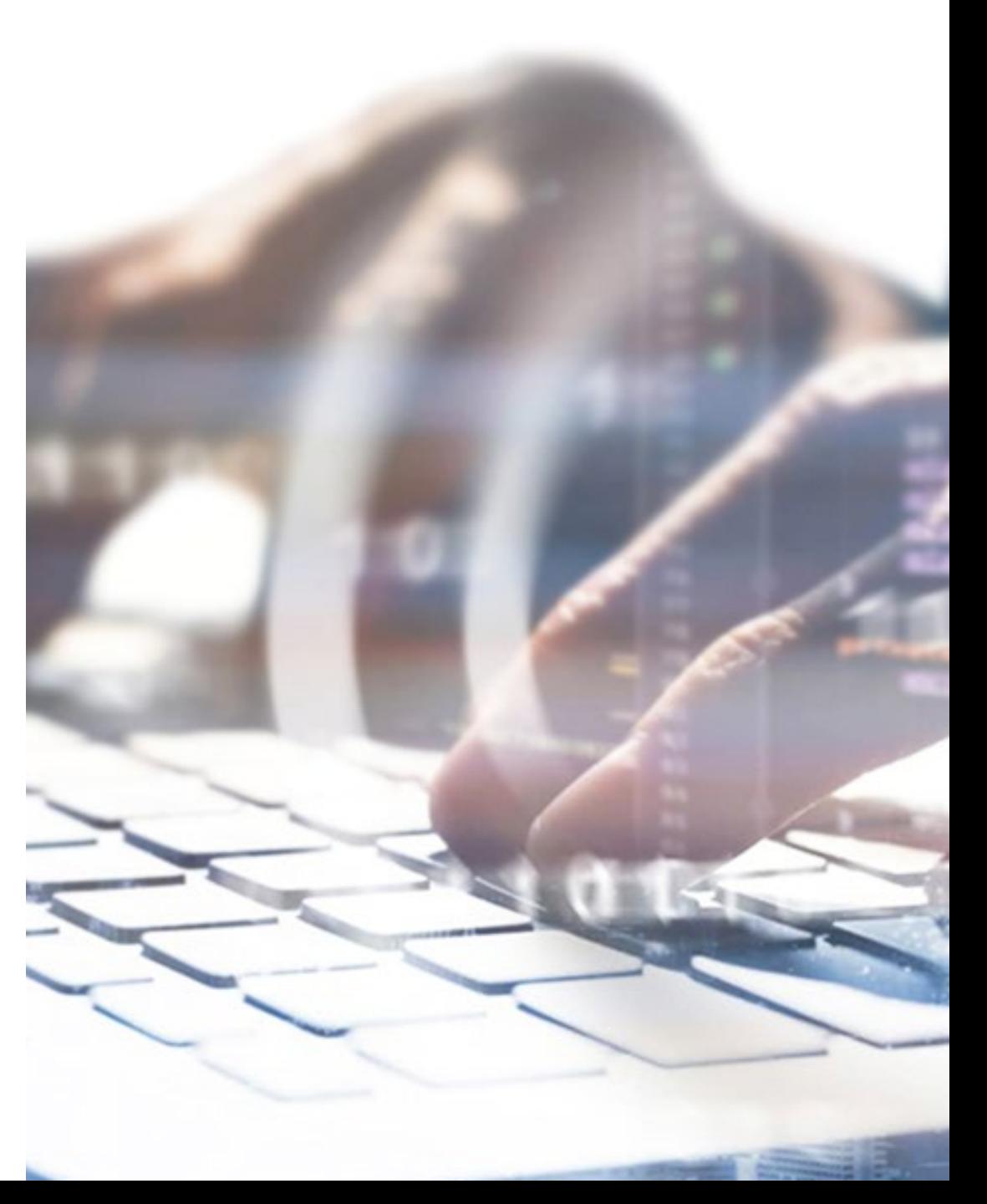

## Salidas profesionales | 43 tech

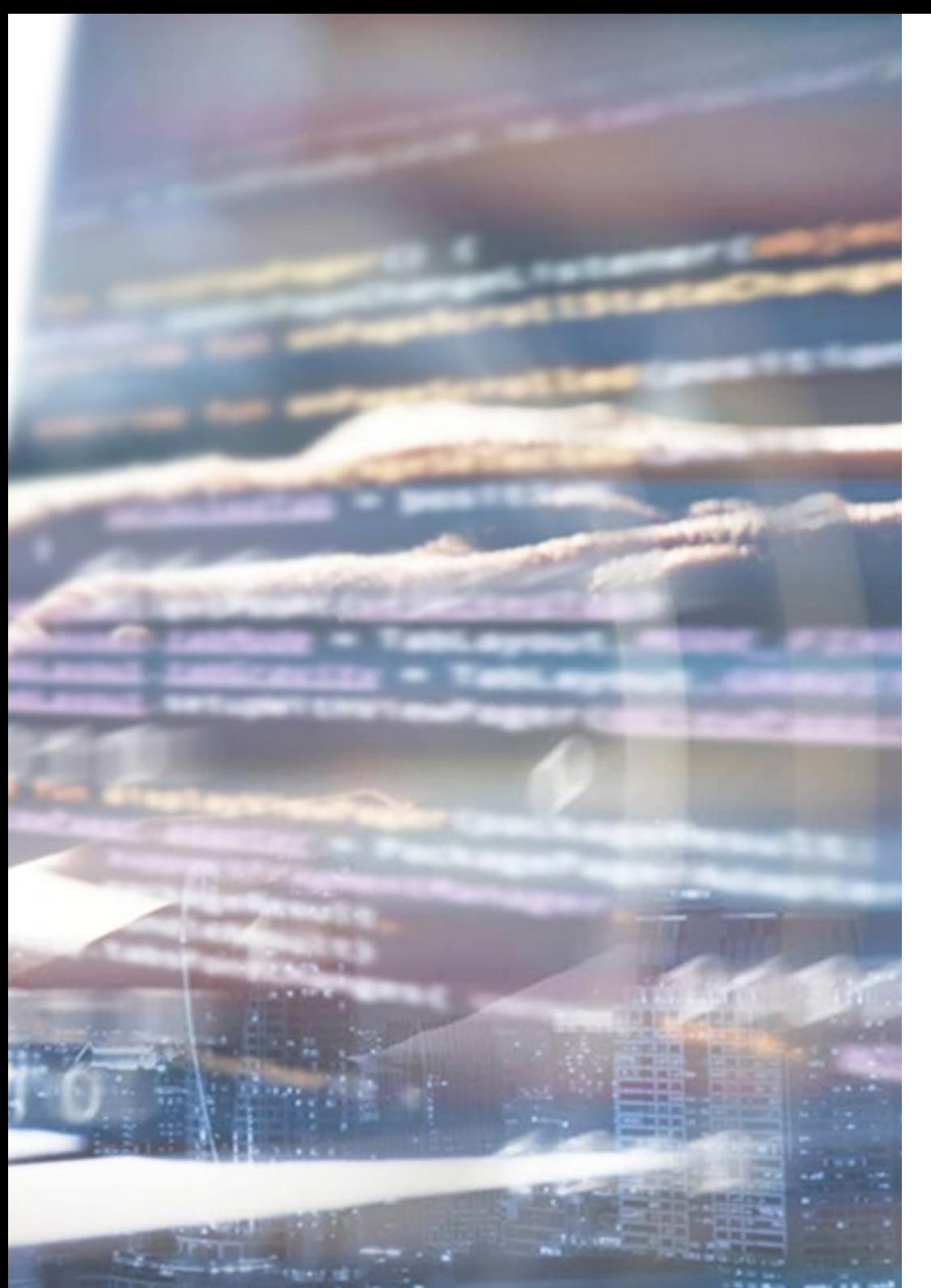

## Perfil ocupacional y campo de acción

Tras el logro de los objetivos de especialización planteados en este programa, el egresado tendrá la capacidad de planificar, dirigir, gestionar y mejorar los procesos de pensamiento crítico, análisis de situaciones y elaboración de respuestas eficientes innovadoras que ayuden a mejorar de forma exponencial el sector del desarrollo de software.

El egresado de TECH en Ingeniería de Software y Sistemas de Información estará preparado para desempeñar los siguientes puestos de trabajo:

- Ingeniero de software
- Programador
- Analista de software
- Desarrollador de software
- Director de proyectos de desarrollo de software
- Ingeniero de sistemas de información
- Desarrollador de sistemas operativos
- Director de informática
- Diseñador de sistemas y aplicaciones para Internet

66 *La ingeniería de software es el presente y el futuro. No dejes escapar esta oportunidad"* 

# <span id="page-43-0"></span>Idiomas gratuitos 07

Convencidos de que la capacitación en idiomas es fundamental en cualquier profesional para lograr una comunicación potente y eficaz, TECH ofrece un itinerario complementario al plan de estudios curricular, en el que el alumno, además de adquirir las competencias de la Maestría, podrá aprender idiomas de un modo sencillo y práctico.

# Idiomas gratuitos | 45 **tech**

*Ninguna universidad te ofrece el aprendizaje y certificación, de hasta 8 idiomas diferentes, incluidos en la Maestría"* 

# tech 46 | Idiomas gratuitos

En el mundo competitivo de hoy, hablar otros idiomas forma parte clave de nuestra cultura moderna. Hoy en día resulta imprescindible disponer de la capacidad de hablar y comprender otros idiomas, además de lograr un certificado oficial que acredite y reconozca nuestra competencia en aquellos que dominemos. De hecho, ya son muchos las escuelas, las universidades y las empresas que sólo aceptan a candidatos que certifican su nivel mediante un certificado oficial en base al Marco Común Europeo de Referencia para las Lenguas (MCERL).

El Marco Común Europeo de Referencia para las Lenguas es el máximo sistema oficial de reconocimiento y acreditación del nivel del alumno. Aunque existen otros sistemas de validación, estos proceden de instituciones privadas y, por tanto, no tienen validez oficial. El MCERL establece un criterio único para determinar los distintos niveles de dificultad de los cursos y otorga los títulos reconocidos sobre el nivel de idioma que poseemos.

TECH ofrece los únicos cursos intensivos de preparación para la obtención de certificaciones oficiales de nivel de idiomas, basados 100% en el MCERL. Los 48 Cursos de Preparación de Nivel idiomático que tiene la Escuela de Idiomas de TECH están desarrollados en base a las últimas tendencias metodológicas de aprendizaje online, el enfoque orientado a la acción y el enfoque de adquisición de compentencia lingüística, con la finalidad de prepararte para los exámenes oficiales de certificación de nivel.

El estudiante aprenderá, mediante actividades en contextos reales, la resolución de situaciones cotidianas de comunicación en entornos simulados de aprendizaje y se enfrentará a simulacros de examen para la preparación de la prueba de certificación de nivel.

> *Solo el coste de los Cursos de Preparación de idiomas y los exámenes de certificación, que puedes llegar a hacer gratis, valen más de 3 veces el precio de la Maestría"*

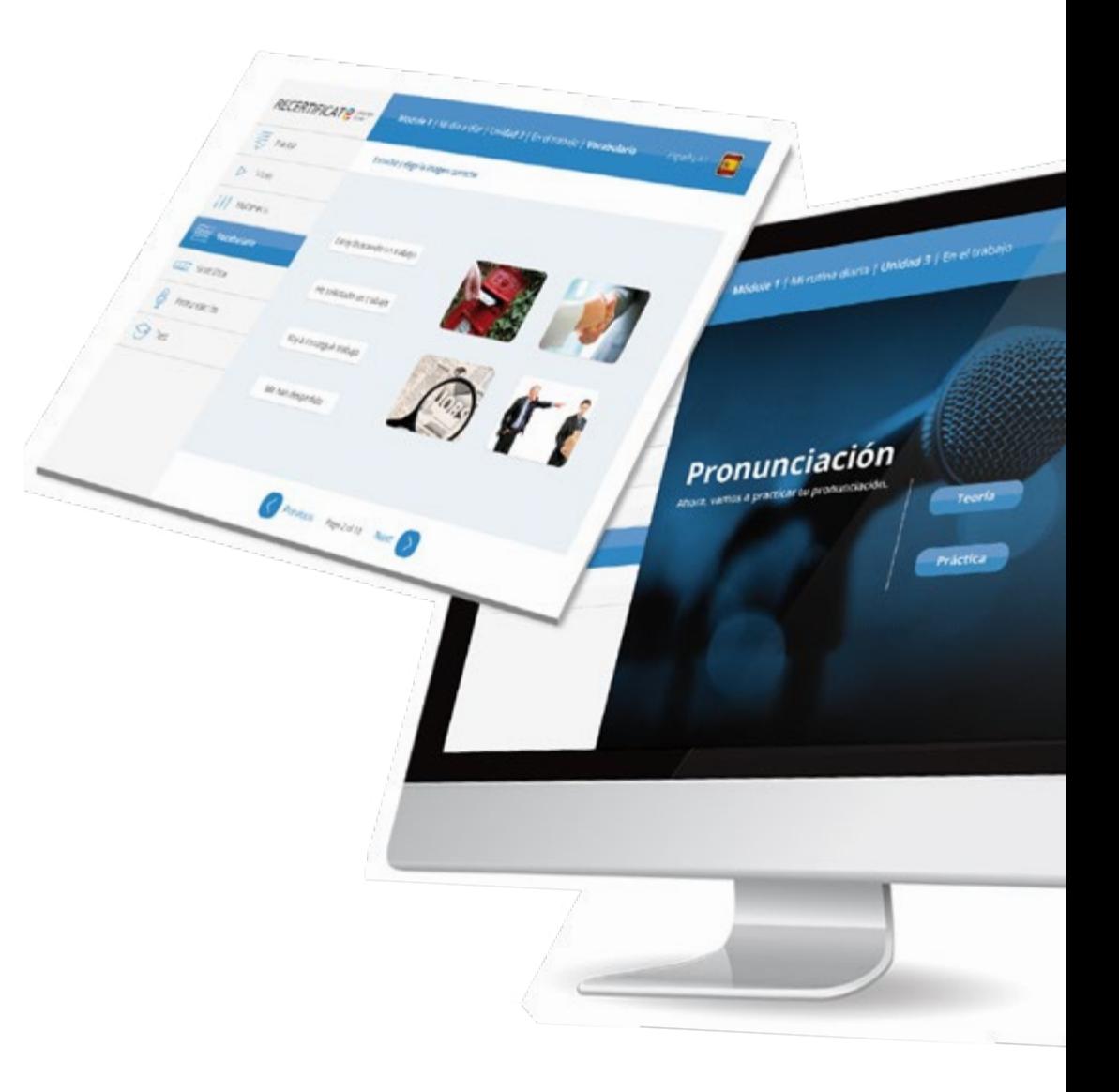

## Idiomas gratuitos | 47  $\text{tech}$

# make I has more sorral constant 3 | En el trabajo RECERTIFICATE

 $\sigma$ 

 $\overline{a}$ 

# 

TECH incorpora, como contenido extracurricular al plan de estudios oficial, la posibilidad de que el alumno estudie idiomas, seleccionando aquellos que más le interesen de entre la gran oferta disponible:

- Podrá elegir los Cursos de Preparación de Nivel de los idiomas, y nivel que desee, de entre los disponibles en la Escuela de Idiomas de TECH, mientras estudie la maestría, para poder prepararse el examen de certificación de nivel.
- En cada programa de idiomas tendrá acceso a todos los niveles MCERL, desde el nivel A1 hasta el nivel C2.
- Podrá presentarse a un único examen telepresencial de certificación de nivel, con un profesor nativo experto en evaluación lingüística. Si supera el examen, TECH le expedirá un certificado de nivel de idioma.
- Estudiar idiomas NO aumentará el coste del programa. El estudio ilimitado y la certificación única de cualquier idioma, están incluidas en la maestría.

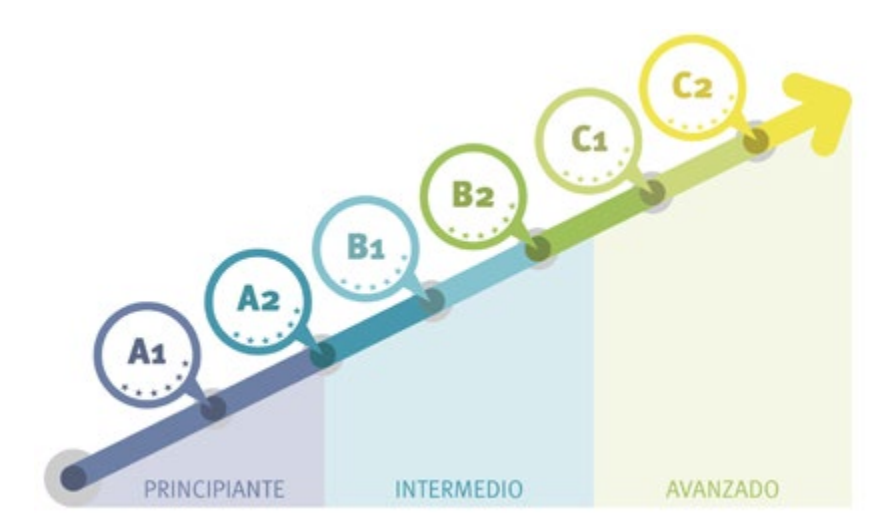

*48 Cursos de Preparación de Nivel para la certificación oficial de 8 idiomas en los niveles MCRL A1,A2, B1, B2, C1 y C2"*

Arevious negriation Next

# <span id="page-47-0"></span>Metodología 08

Este programa de capacitación ofrece una forma diferente de aprender. Nuestra metodología se desarrolla a través de un modo de aprendizaje de forma cíclica: *el Relearning*.

Este sistema de enseñanza es utilizado, por ejemplo, en las facultades de medicina más prestigiosas del mundo y se ha considerado uno de los más eficaces por publicaciones de gran relevancia como el *New England Journal of Medicine.*

*Descubre el Relearning, un sistema que abandona el aprendizaje lineal convencional para llevarte a través de sistemas cíclicos de enseñanza: una forma de aprender que ha demostrado su enorme eficacia, especialmente en las materias que requieren memorización"* 

# tech 50 | Metodología

#### Estudio de Caso para contextualizar todo el contenido

Nuestro programa ofrece un método revolucionario de desarrollo de habilidades y conocimientos. Nuestro objetivo es afianzar competencias en un contexto cambiante, competitivo y de alta exigencia.

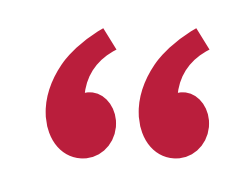

*Con TECH podrás experimentar una forma de aprender que está moviendo los cimientos de las universidades tradicionales de todo el mundo"*

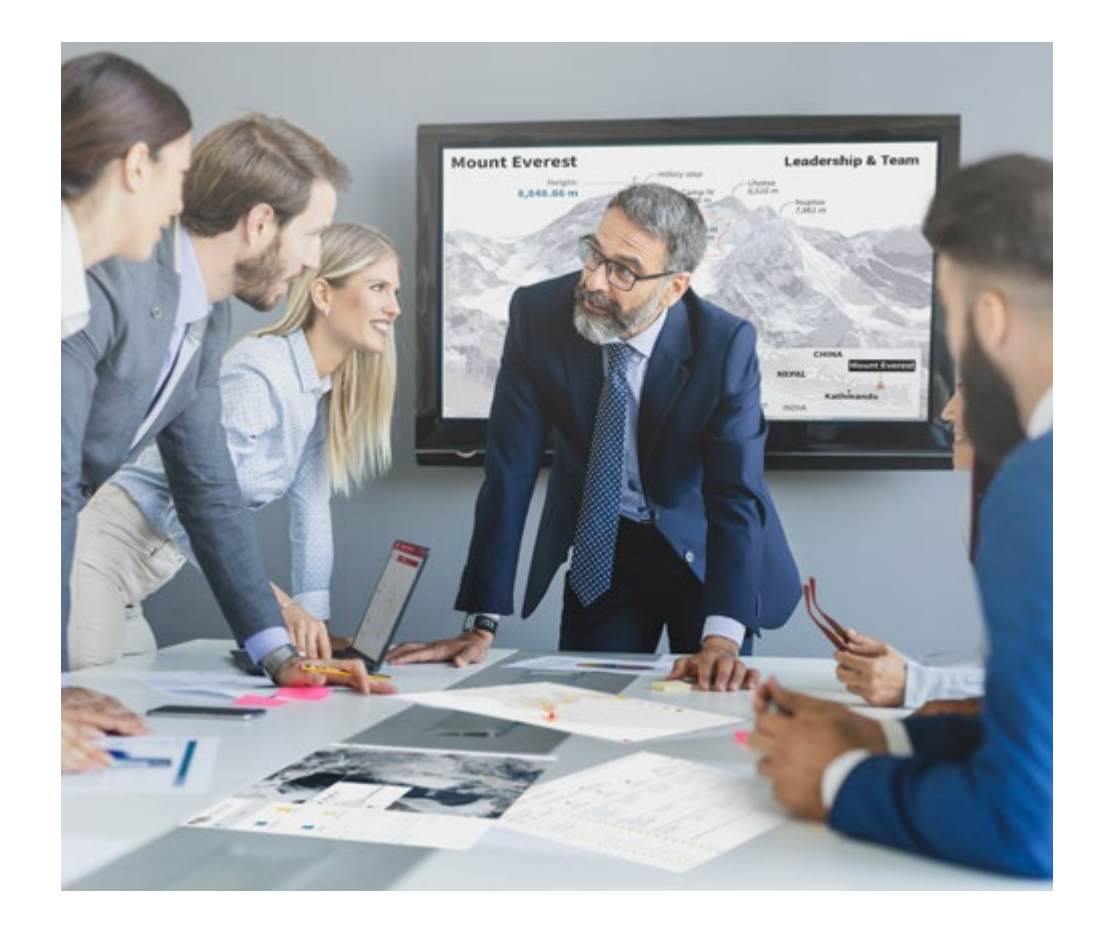

*Accederás a un sistema de aprendizaje basado en la reiteración, con una enseñanza natural y progresiva a lo largo de todo el temario.*

# Metodología | 51 *tech*

#### Un método de aprendizaje innovador y diferente

El presente programa de TECH es una enseñanza intensiva, creada desde 0, que propone los retos y decisiones más exigentes en este campo, ya sea en el ámbito nacional o internacional. Gracias a esta metodología se impulsa el crecimiento personal y profesional, dando un paso decisivo para conseguir el éxito. El método del caso, técnica que sienta las bases de este contenido, garantiza que se sigue la realidad económica, social y profesional más vigente.

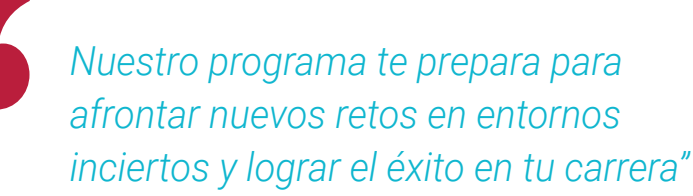

El método del caso ha sido el sistema de aprendizaje más utilizado por las mejores escuelas de Informática del mundo desde que éstas existen. Desarrollado en 1912 para que los estudiantes de Derecho no solo aprendiesen las leyes a base de contenidos teóricos, el método del caso consistió en presentarles situaciones complejas reales para que tomasen decisiones y emitiesen juicios de valor fundamentados sobre cómo resolverlas. En 1924 se estableció como método estándar de enseñanza en Harvard.

Ante una determinada situación, ¿qué debería hacer un profesional? Esta es la pregunta a la que te enfrentamos en el método del caso, un método de aprendizaje orientado a la acción. A lo largo del curso, los estudiantes se enfrentarán a múltiples casos reales. Deberán integrar todos sus conocimientos, investigar, argumentar y defender sus ideas y decisiones.

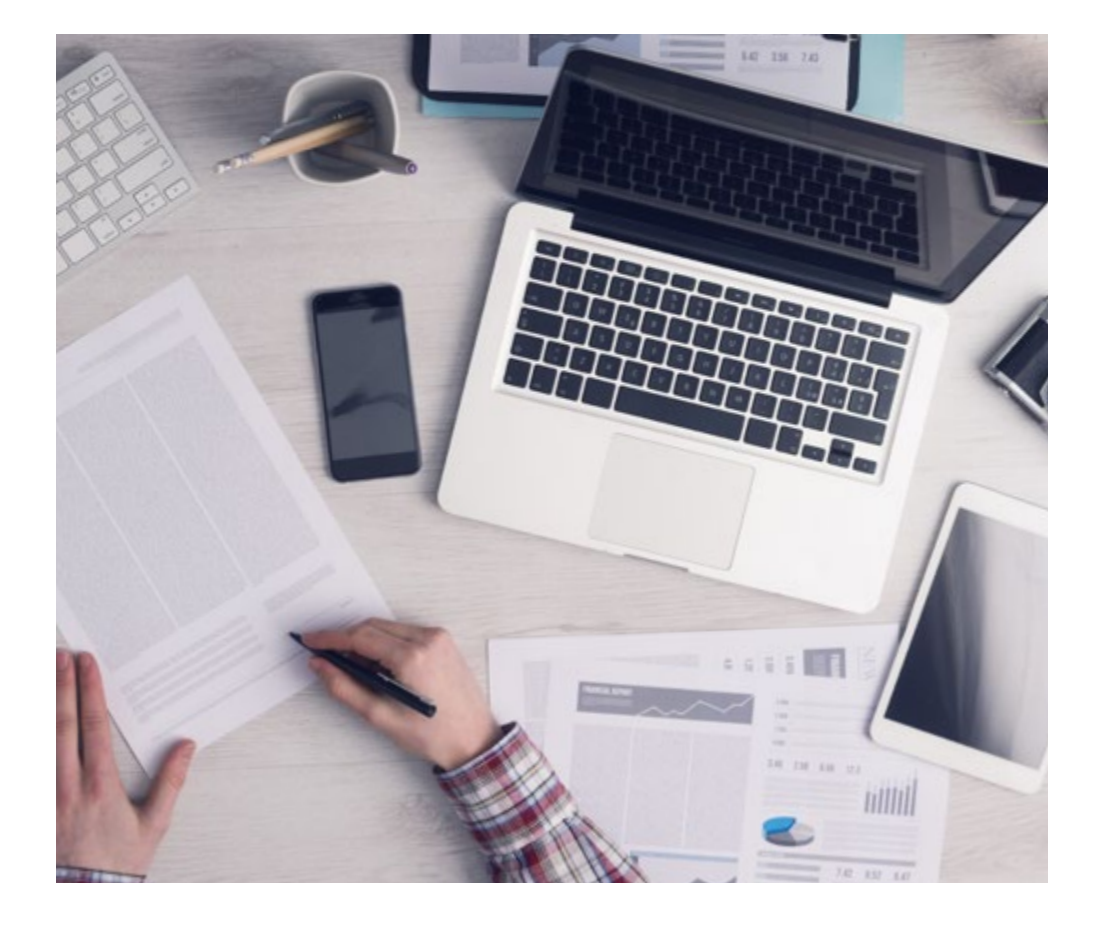

*El alumno aprenderá, mediante actividades colaborativas y casos reales, la resolución de situaciones complejas en entornos empresariales reales.*

# tech 52 | Metodología

#### Relearning Methodology

Nuestra universidad es la primera en el mundo que combina los case studies de Harvard University con un sistema de aprendizaje 100% online basado en la reiteración, que combina elementos didácticos diferentes en cada lección.

Potenciamos los *case studies* de Harvard con el mejor método de enseñanza 100% online: el Relearning.

> *En 2019 obtuvimos los mejores resultados de aprendizaje de todas las universidades online en español en el mundo.*

En TECH aprenderás con una metodología vanguardista concebida para capacitar a los directivos del futuro. Este método, a la vanguardia pedagógica mundial, se denomina Relearning.

Nuestra universidad es la única en habla hispana licenciada para emplear este exitoso método. En 2019, conseguimos mejorar los niveles de satisfacción global de nuestros alumnos (calidad docente, calidad de los materiales, estructura del curso, objetivos…) con respecto a los indicadores de la mejor universidad online en español.

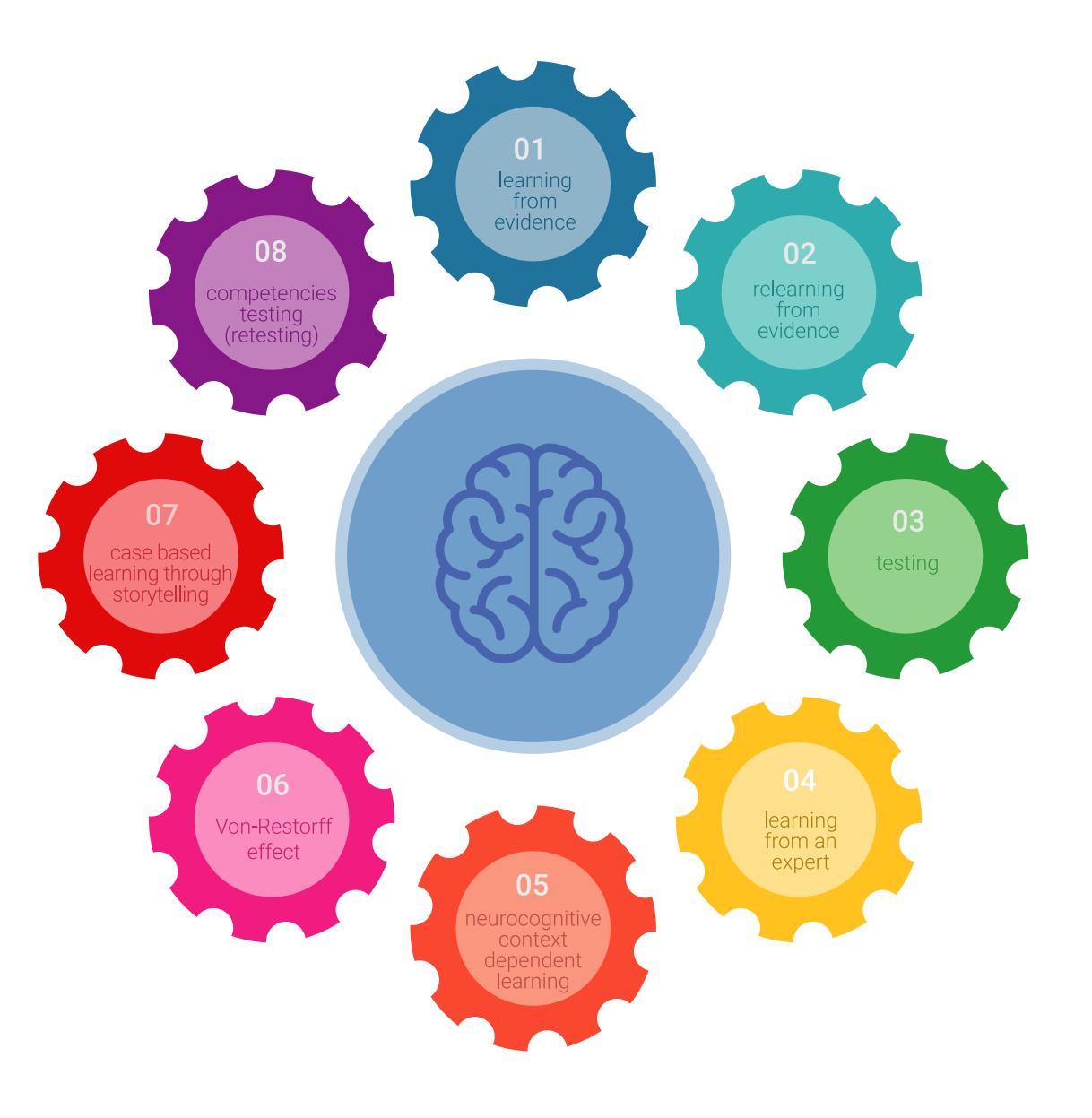

## Metodología | 53 tech

En nuestro programa, el aprendizaje no es un proceso lineal, sino que sucede en espiral (aprender, desaprender, olvidar y reaprender). Por eso, se combinan cada uno de estos elementos de forma concéntrica. Con esta metodología se han capacitado más de 650.000 graduados universitarios con un éxito sin precedentes en ámbitos tan distintos como la bioquímica, la genética, la cirugía, el derecho internacional, las habilidades directivas, las ciencias del deporte, la filosofía, el derecho, la ingeniería, el periodismo, la historia o los mercados e instrumentos financieros. Todo ello en un entorno de alta exigencia, con un alumnado universitario de un perfil socioeconómico alto y una media de edad de 43,5 años.

*El Relearning te permitirá aprender con menos esfuerzo y más rendimiento, implicándote más en tu capacitación, desarrollando el espíritu crítico, la defensa de argumentos y el contraste de opiniones: una ecuación directa al éxito.*

A partir de la última evidencia científica en el ámbito de la neurociencia, no solo sabemos organizar la información, las ideas, las imágenes y los recuerdos, sino que sabemos que el lugar y el contexto donde hemos aprendido algo es fundamental para que seamos capaces de recordarlo y almacenarlo en el hipocampo, para retenerlo en nuestra memoria a largo plazo.

De esta manera, y en lo que se denomina Neurocognitive context-dependent e-learning, los diferentes elementos de nuestro programa están conectados con el contexto donde el participante desarrolla su práctica profesional.

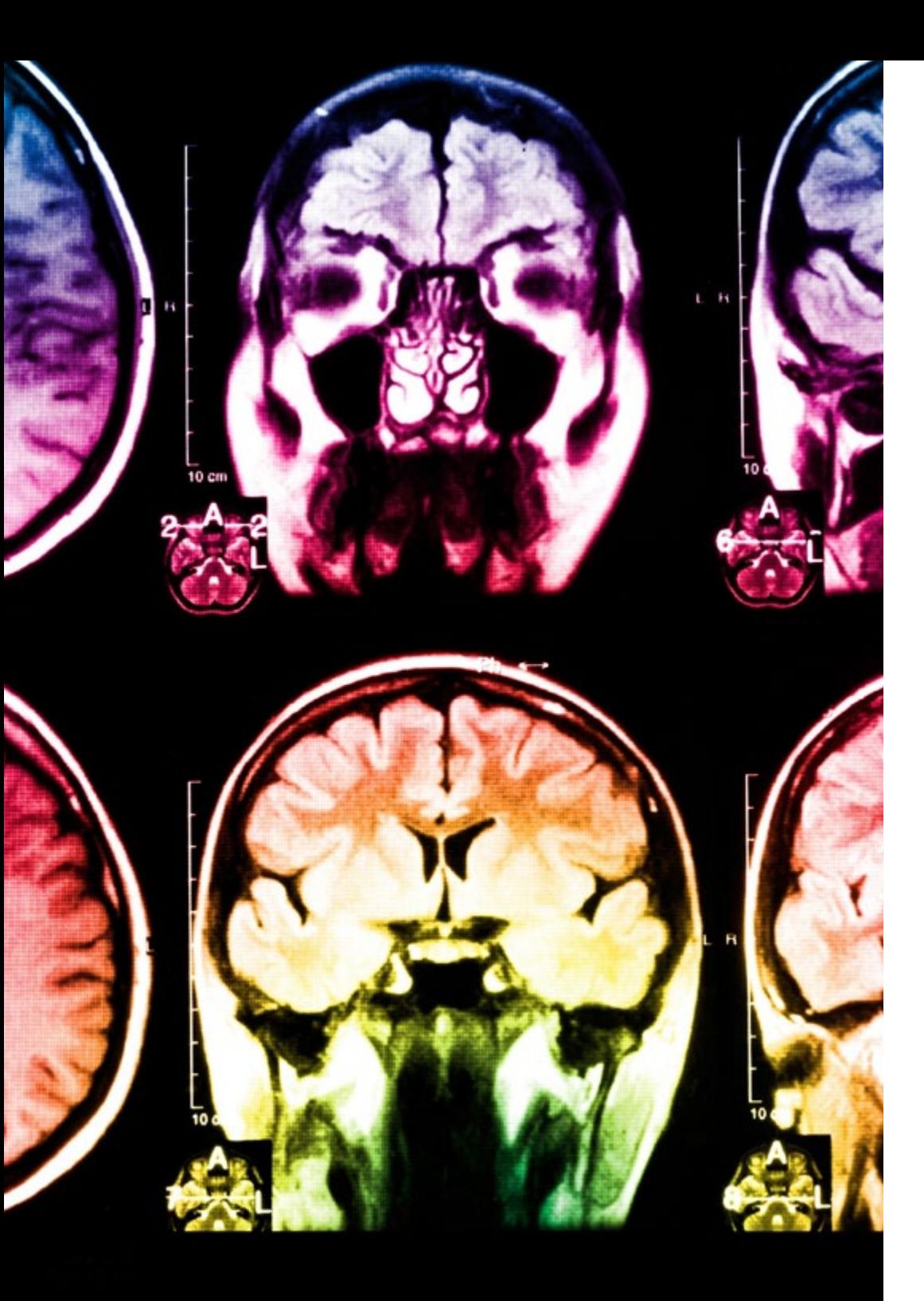

# 54 | Metodología

Este programa ofrece los mejores materiales educativos, preparados a conciencia para los profesionales:

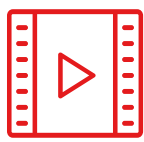

#### **Material de estudio**

Todos los contenidos didácticos son creados por los especialistas que van a impartir el curso, específicamente para él, de manera que el desarrollo didáctico sea realmente específico y concreto.

**30%**

**10%**

**8%**

Estos contenidos son aplicados después al formato audiovisual, para crear el método de trabajo online de TECH. Todo ello, con las técnicas más novedosas que ofrecen piezas de gran calidad en todos y cada uno los materiales que se ponen a disposición del alumno.

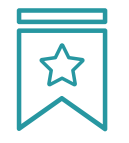

#### **Clases magistrales**

Existe evidencia científica sobre la utilidad de la observación de terceros expertos.

El denominado Learning from an Expert afianza el conocimiento y el recuerdo, y genera seguridad en las futuras decisiones difíciles.

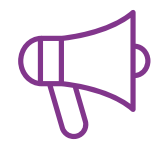

#### **Prácticas de habilidades y competencias**

Realizarán actividades de desarrollo de competencias y habilidades específicas en cada área temática. Prácticas y dinámicas para adquirir y desarrollar las destrezas y habilidades que un especialista precisa desarrollar en el marco de la globalización que vivimos.

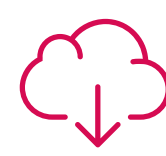

#### **Lecturas complementarias**

Artículos recientes, documentos de consenso y guías internacionales, entre otros. En la biblioteca virtual de TECH el estudiante tendrá acceso a todo lo que necesita para completar su capacitación.

# Metodología | 55 tech

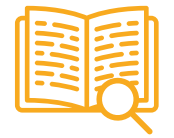

#### **Case studies**

Completarán una selección de los mejores cases studies de la materia que se emplean en Harvard. Casos presentados, analizados y tutorizados por los mejores especialistas del panorama internacional.

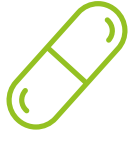

#### **Resúmenes interactivos**

El equipo de TECH presenta los contenidos de manera atractiva y dinámica en píldoras multimedia que incluyen audios, vídeos, imágenes, esquemas y mapas conceptuales con el fin de afianzar el conocimiento.

Este exclusivo sistema educativo para la presentación de contenidos multimedia fue premiado por Microsoft como "Caso de éxito en Europa".

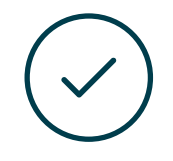

#### Testing & Retesting

Se evalúan y reevalúan periódicamente los conocimientos del alumno a lo largo del programa, mediante actividades y ejercicios evaluativos y autoevaluativos para que, de esta manera, el estudiante compruebe cómo va consiguiendo sus metas.

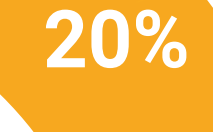

**25%**

**4%**

**3%**

# <span id="page-55-0"></span>09 Requisitos de acceso y proceso de admisión

El proceso de admisión de TECH es el más sencillo de las universidades en línea en todo el país. Podrás comenzar la Maestría sin trámites ni demoras: empieza a preparar la documentación y entrégala más adelante, sin premuras. Lo más importante para TECH es que los procesos administrativos, para ti, sean sencillos y no te ocasionen retrasos, ni incomodidades.

# Requisitos de acceso y proceso de admisión | 57  $\overline{\text{tech}}$

*Ayudándote desde el inicio, TECH ofrece el procedimiento de admisión más sencillo y rápido de todas las universidades en línea del país"*

# tech 58 | Requisitos de acceso y proceso de admisión

#### Requisitos de acceso

Los programas con Registro de Validez Oficial de Estudios registrados ante la Autoridad Educativa, requieren de un perfil académico de ingreso que es requisito indispensable para poder realizar la inscripción.

Para poder acceder a los estudios de Maestría en Ingeniería de Software y Sistemas de Información es necesario haber concluido una licenciatura o equivalente, sin importar a qué área de conocimiento pertenezca.

Aquellos que no cumplan con este requisito o no puedan presentar la documentación requerida en tiempo y forma, no podrán obtener nunca el título de Maestría.

#### Proceso de admisión

Para TECH es del todo fundamental que, en el inicio de la relación académica, el alumno esté centrado en el proceso de enseñanza, sin demoras ni preocupaciones relacionadas con el trámite administrativo. Por ello, se ha creado un protocolo más sencillo en el alumno podrá concentrarse, desde el primer momento en su capacitación, contando con un plazo mucho mayor de tiempo para la entrega de la documentación pertinente.

De esta manera, el estudiante podrá incorporarse al programa tranquilamente. Algún tiempo más tarde, se informará del momento en el que podrá ir enviando los documentos, a través del campus virtual, de manera muy sencilla, cómoda y rápida. Solo deberá cargarlos y enviarlos, sin traslados ni pérdidas de tiempo.

Llegado el momento, y si lo necesita, el alumno podrá contar con el soporte de TECH. Todos los documentos que se faciliten deberán ser rigurosamente ciertos y estar en vigor en el momento en el que se envían.

*Ingresa al programa de maestría de forma rápida y sin complicarte en trámites administrativos. Para que empieces a capacitarte desde el primer momento"* 

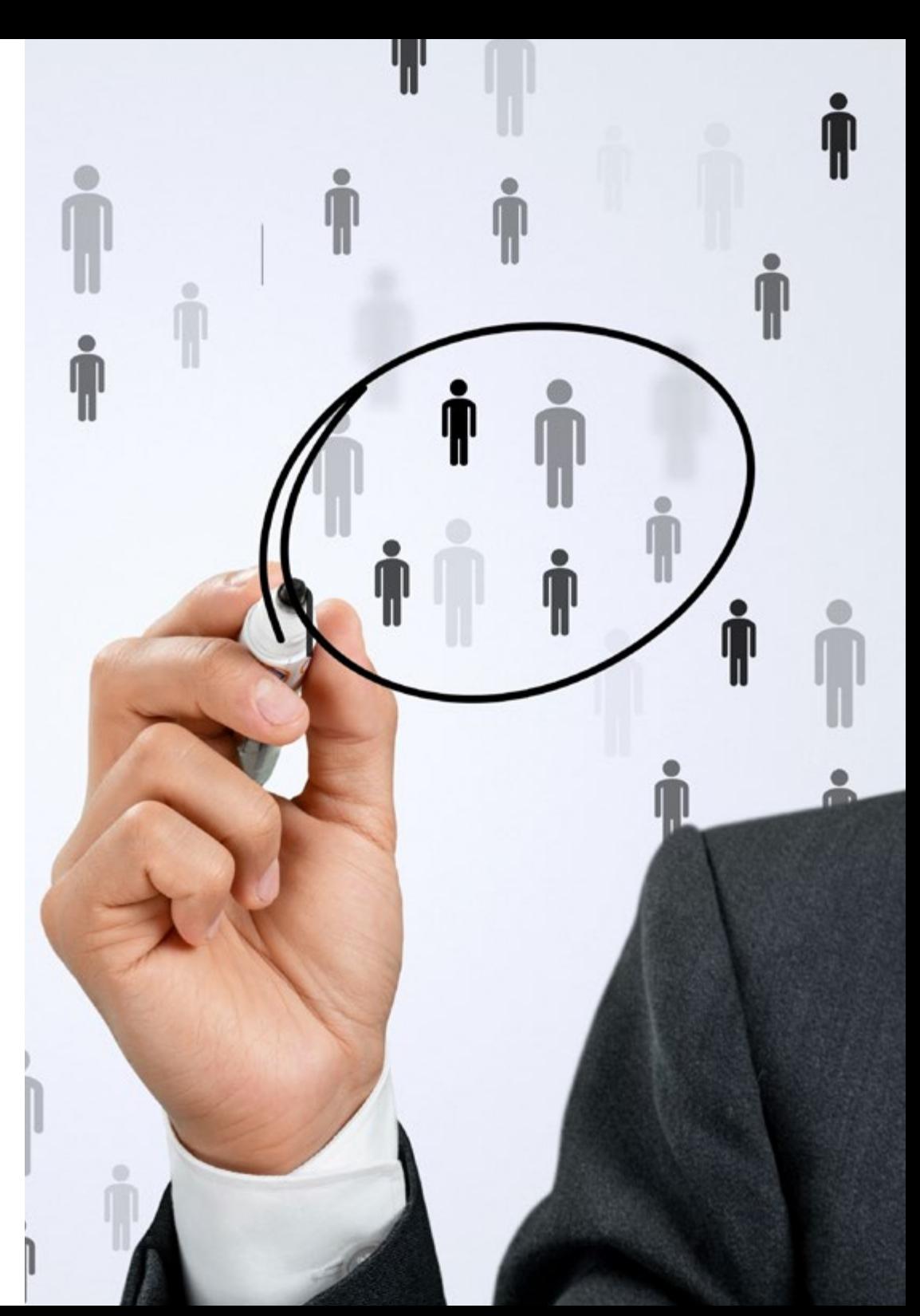

## Requisitos de acceso y proceso de admisión | 59 **tech**

En cada caso, los documentos que debes tener listos para cargar en el campus virtual son:

#### **Estudiantes con estudios universitarios realizados en México**

Deberán subir al Campus Virtual, escaneados con calidad suficiente para su lectura, los siguientes documentos:

- Copia digitalizada del documento que ampare la identidad legal del alumno: acta de nacimiento, carta de naturalización, acta de reconocimiento, acta de adopción, Cédula de Identificación Personal o Documento Nacional de Identidad, Pasaporte, Certificado Consular o, en su caso, Documento que demuestre el estado de refugiado
- Copia digitalizada de la Clave Única de Registro de Población (CURP)
- Copia digitalizada de Certificado de Estudios Totales de Licenciatura legalizado
- Copia digitalizada del título legalizado

En caso de haber estudiado la licenciatura fuera de méxico, consulta con tu asesor académico. Se requerirá documentación adicional en casos especiales, como inscripciones a la maestría como opción de titulación o que no cuenten con el perfil académico que el plan de estudios requiera. Tendrás un máximo de 2 meses para cargar todos estos documentos en el campus virtual.

*Es del todo necesario que atestigües que todos los documentos que nos facilitas son verdaderos y mantienen su vigencia en el momento en que los envías.*

#### **Estudiantes con estudios universitarios realizados fuera de México**

Deberán subir al Campus Virtual, escaneados con calidad suficiente para su lectura, los siguientes documentos:

- Copia digitalizada del documento que ampare la identidad legal del alumno: acta de nacimiento, carta de naturalización, acta de reconocimiento, acta de adopción, Cédula de Identificación Personal o Documento Nacional de Identidad, Pasaporte, Certificado Consular o, en su caso, Documento que demuestre el estado de refugiado
- Copia digitalizada del Título, Diploma o Grado Académico oficiales de Licenciatura que ampare los estudios realizados en el extranjero
- Copia digitalizada del Certificado de Estudios de Licenciatura. En el que aparezcan las asignaturas con las calificaciones de los estudios cursados, que describan las unidades de aprendizaje, periodos en que se cursaron y calificaciones obtenidas

Se requerirá documentación adicional en casos especiales como inscripciones a maestría como opción de titulación o que no cuenten con el perfil académico que el plan de estudios requiera. Tendrás un máximo de 2 meses para cargar todos estos documentos en el campus virtual.

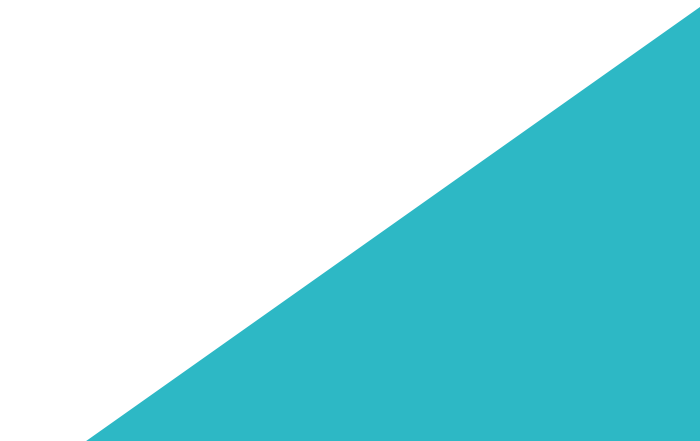

# <span id="page-59-0"></span>Titulación 10

Este programa te permite alcanzar el grado de Maestría en Ingeniería de Software y Sistemas de Información, obteniendo un reconocimiento universitario oficial válido tanto en tu país como de modo internacional.

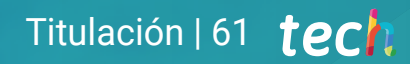

*Consigue el título que marcará la diferencia en tu currículum evitando trámites y complicaciones. TECH realizará todas las gestiones por ti"* 

# tech 62 | Titulación

Este programa te permite alcanzar el grado de Maestría en Ingeniería de Software y Sistemas de Información, obteniendo un reconocimiento universitario oficial válido tanto en tu país como de modo internacional.

Los títulos de la Universidad TECH están reconocidos por la Secretaría de Educación Pública (SEP). Este plan de estudios se encuentra incorporado al Sistema Educativo Nacional, con fecha 10 de NOVIEMBRE 2020 y número de acuerdo de Registro de Validez Oficial de Estudios (RVOE): 20210912.

Puedes consultar la validez de este programa en el acuerdo de Registro de Validez Oficial de Estudios: [RVOE Maestría en Ingeniería de Software y Sistemas de](https://cdn.techtitute.com/techtitute/cursos/016185267/recursos/documentos/acuerdo-01-01479-20-mae-ingenieria-de-software-y-sistemas-de-Informacion.pdf)  [Información](https://cdn.techtitute.com/techtitute/cursos/016185267/recursos/documentos/acuerdo-01-01479-20-mae-ingenieria-de-software-y-sistemas-de-Informacion.pdf)

Para más información sobre qué es el RVOE puedes consultar *[aquí](https://www.gob.mx/sep/acciones-y-programas/reconocimiento-de-validez-oficial-de-estudios-rvoe)*:

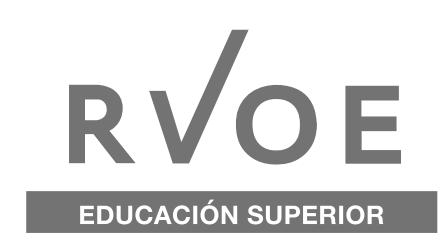

Para recibir el presente título no será necesario realizar ningún trámite. Tech Universidad realizará todas las gestiones oportunas ante las diferentes administraciones públicas en su nombre, para hacerle llegar a su domicilio:

- Título de la Maestría
- Certificado total de estudios
- Cédula Profesional

Si requiere que cualquiera de estos documentos le lleguen apostillados a su domicilio, póngase en contacto con su asesor académico.

Tech Universidad se hará cargo de todos los trámites.

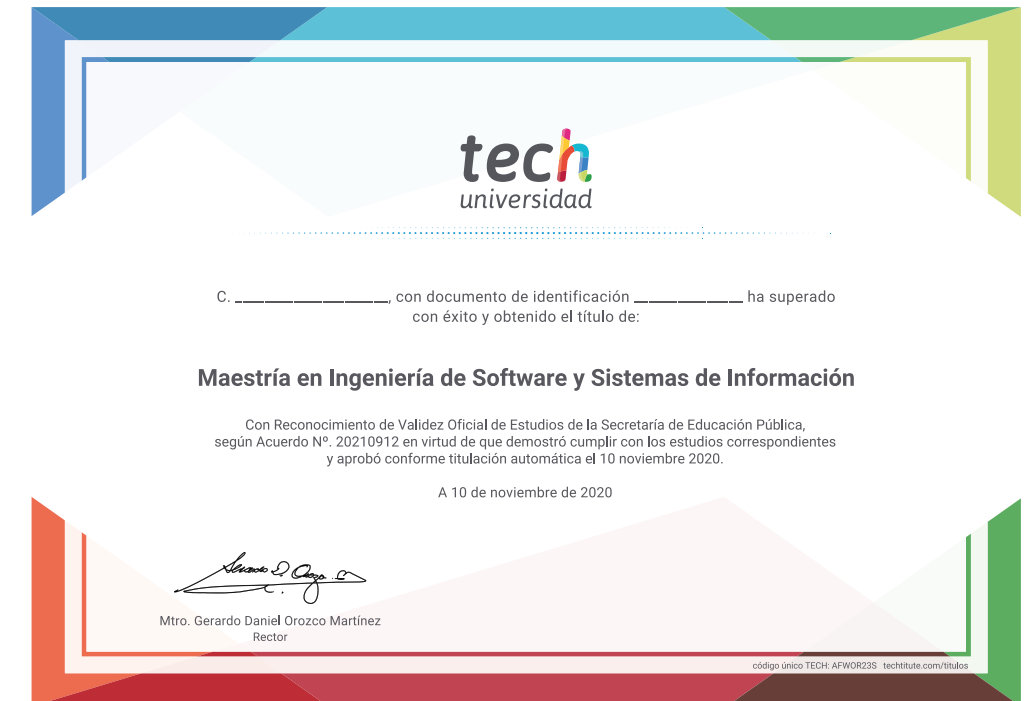

Titulación: Maestría en Ingeniería de Software y Sistemas de Información

Nº de RVOE: 20210912

Fecha de RVOE: 10/11/2020

Modalidad: 100% en línea

Duración: 20 meses

\*Apostilla de La Haya. En caso de que el alumno solicite que su título en papel recabe la Apostilla de La Haya, TECH Universidad realizará las gestiones oportunas para su obtención, con un coste adicional.

tech **Nº de RVOE:** 20210912Maestría Ingeniería de Software y Sistemas de Información

> Idioma: **Español** Modalidad: **100% en línea** Duración: **20 meses** Fecha acuerdo RVOE: **10/11/2020**

# Maestría Ingeniería de Software y Sistemas de Información

#### **Nº de RVOE:** 20210912

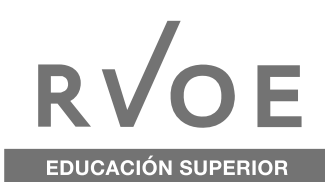

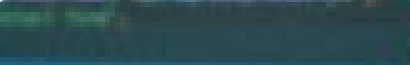

- - -
		-
		-

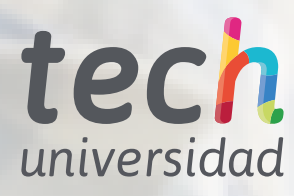